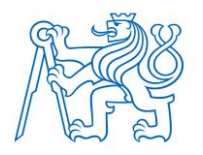

**ČESKÉ VYSOKÉ UČENÍ TECHNICKÉ V PRAZE FAKULTA BIOMEDICÍNSKÉHO INŽENÝRSTVÍ Katedra biomedicínské techniky**

# **Simulace a lokalizace komorových extrasystol v pravé komoře**

# **Simulation and localization of the ventricular extrasystole in right ventricle**

Bakalářská práce

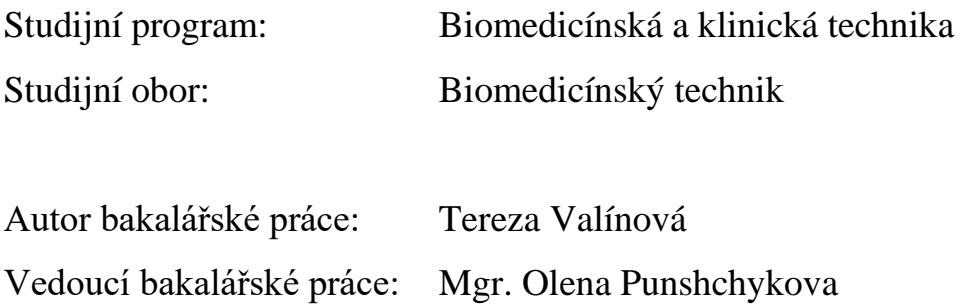

# **PROHLÁŠENÍ**

Prohlašuji, že jsem bakalářskou práci s názvem "Simulace a lokalizace komorových extrasystol v pravé komoře" vypracovala samostatně a použila k tomu úplný výčet citací použitých pramenů, které uvádím v seznamu přiloženém k bakalářské práci.

Nemám závažný důvod proti užití tohoto školního díla ve smyslu §60 Zákona č.121/2000 Sb., o právu autorském, o právech souvisejících s právem autorským a o změně některých zákonů (autorský zákon).

V Kladně 18. 5. 2017 ..….………...………………...

Tereza Valínová

# **PODĚKOVÁNÍ**

Ráda bych poděkovala Mgr. Oleně Punshchykové za pomoc při vedení mé bakalářské práce, cenné rady a odborný dohled. Dále bych chtěla poděkovat svým rodičům, kteří mě v práci podporovali.

### **ABSTRAKT**

Předmětem této bakalářské práce simulace komorových extrasystol v pravé komoře a následná zpětná lokalizace jejich ohnisek. V práci je použito v programovacím prostředí ECGSIM, kde jsou simulovány komorové extrasystoly v sedmi místech pravé komory. V programu jsou vypočteny potenciály na 64 elektrodách na torsu. Z vypočtených dat jsou sestaveny integrálové mapy v třech časových úsecích: 1–5 ms, 1–10 ms a 1–15 ms. Integrálové mapy jsou spolu s přenosovou maticí použity jako vstupní data pro řešení inverzní úlohy. Pro provedení inverzní úlohy je použita metoda jednoho dipólu, kde byl model srdce rozdělen do mřížky dipólů po krocích 3 mm, 4 mm, 5 mm a 10 mm. Výsledek inverzní úlohy je dipól představující ohnisko extrasystoly. Bylo zjištěno, že nejlepší časové úseky pro zpětnou lokalizaci jsou 1–5 ms a 1–10 ms a průměrně nejpřesnější výsledky dávala mřížka 10 mm.

**Klíčová slova:** Komorová extrasystola, přímá úloha, inverzní úloha, dipól

### **ABSTRACT**

The aim of the bachelor thesis is to simulate premature ventricular compression in right ventricle and subsequently localize the ectopic foci. The premature ventricular compression were simulated in seven different locations of the right ventricle in programme called ECGSIM. The programme calculated the potentials on torso during the PVCs in 64 places representing electrodes. Integral maps in three time interval were created from computed data. These integral maps and transfer matrix were used as input data for inverse problem. Single dipole method was used for calculating the inverse problem where the heart model was represented by dipole grid of specific sizes: 3 mm, 4 mm, 5 mm and 10 mm. The solution of inverse problem was a dipole representing foci of the simulation. Based on collected data the best time interval for input data integral map is 1–5 ms and 1–10 ms and the best dipole grid is 10 mm.

**Key words:** Premature ventricular compression, forward problem, inverse problem, dipole

# Obsah

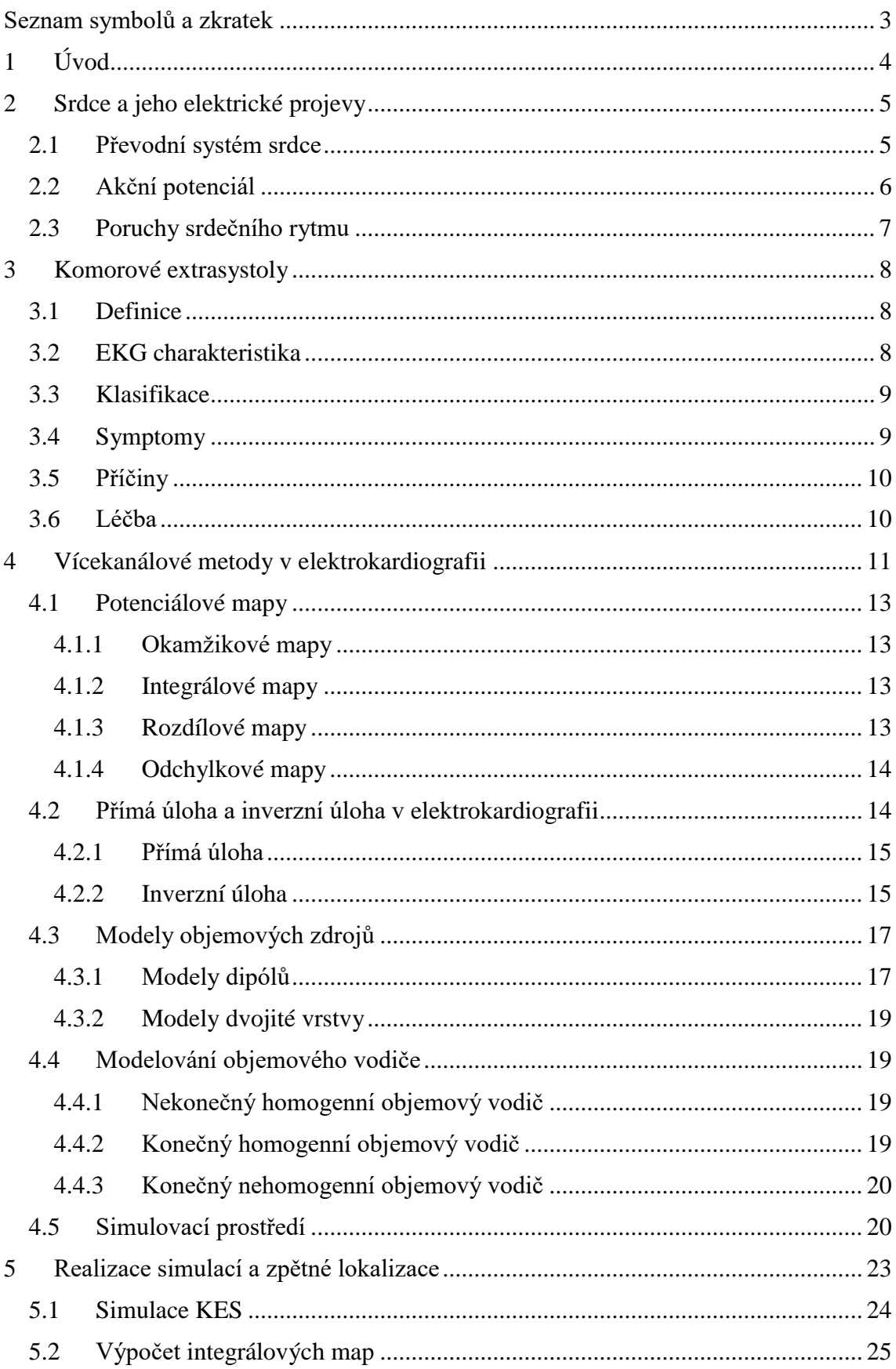

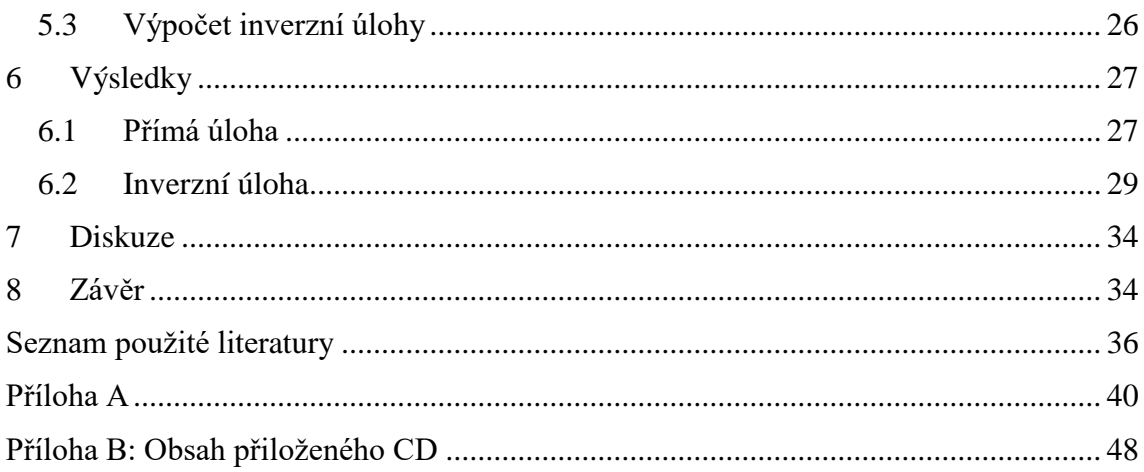

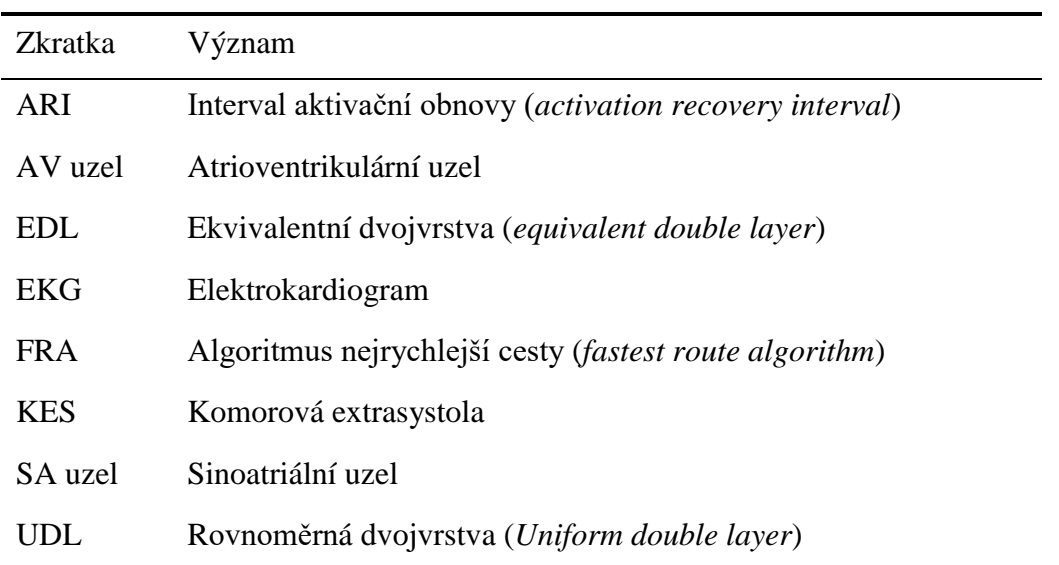

# <span id="page-7-0"></span>**Seznam symbolů a zkratek**

# <span id="page-8-0"></span>**1 Úvod**

V mé bakalářské práci se zabývám simulací komorových extrasystol pro pravou komoru a zpětné lokalizaci jejich ohnisek. Komorové extrasystoly jsou způsobené špatným vedením akčního potenciálu v srdci. Fyziologický převodní srdeční systém vypadá tak, že vzruch vzniká v sinoatriálním uzlu a poté se šíří dál do celého srdce, ale při komorové extrasystole tomu tak není. U komorových extrasystol nepochází vzruch ze sinoatriálního uzlu, nýbrž z ektopického ložiska, které se nachází v samotné komoře. Vzruch je předčasný a má jinak stavěný QRS komplex než fyziologický výboj [1].

Komorové extrasystoly jsou jednou z nejčastějších arytmií, které se můžou objevit u pacienta, jak s kardiovaskulární nemocí, tak i bez ní. U každého člověka se někdy komorové extrasystoly objevují, ale jako isolované jevy jsou neškodné. Pokud se KES objevují při více jak 20 % všech QRS komplexů, může to vést k vývoji komorové dysfunkce [2].

Problém nastává, když se komorové extrasystoly objeví v doprovodu s jiným srdečním onemocněním, což se často stává. Za těchto podmínek komorová extrasystola může vyvolat až fatální poruchy rytmu [3].

ECGSIM (verze 3.0.0) [4] je interaktivní program simulující vztah mezi elektrickou aktivitou myokardu a vzniklými potenciály na hrudníku. Umožňuje zobrazení PQRST vlny, vektor srdce, povrchových map potenciálů těla a spoustu dalších funkcí. ECGSIM dále dokáže vypočítat EKG křivky pro různé sady elektrod od jednoho svodu až k vícekanálovým svodům.

Povrchové potenciální mapování těla je rozšíření elektrokardiografie s účelem vylepšit neinvazivní popis srdcem generovaných potenciálů. Vícekanálové snímání EKG umožňuje snímat potenciály na více místech torsa, z nichž je možné vytvořit povrchové potenciální mapy těla. Tyto mapy se následně dají použít pro řešení inverzních úloh za účelem zjištění ischemií, ohnisek extrasystol nebo jiných patologií [5].

Cílem mé práce je nasimulovat komorové extrasystoly v pravé komoře pomocí zmíněného softwaru. Počáteční výboje extrasystol budou simulovány v sedmi různých oblastech pravé komory: laterální, hrot pravé komory, přepážky, blízko výstupu plicní žíly z pravé komory, anterolaterální, anteroseptální a posteriorní. Pro simulované extrasystoly bude program ECGSIM vypočítán 64 svodové EKG. Z vícekanálových záznamů průběhu EKG budou následně vytvořeny v MATLABu (verze R2014a) [6] integrálové povrchové mapy srdce. Tyto integrálové povrchové mapy budou sloužit jako vstupní data pro řešení inverzní úlohy, kde na základě map a vlastností nehomogenního torsa se budou určovat ohniska ektopií. Vypočtená ohniska ektopií budou následně porovnány s polohou ohnisek simulovaných.

# <span id="page-9-0"></span>**2 Srdce a jeho elektrické projevy**

### <span id="page-9-1"></span>**2.1 Převodní systém srdce**

Dráha převodního systému srdce se skládá ze sinoatriálního uzle, atrioventrikulárního uzle, Hisova svazku, Tawarový ramének a Purkyňových vláken. [\(Obrázek 1\)](#page-9-2).

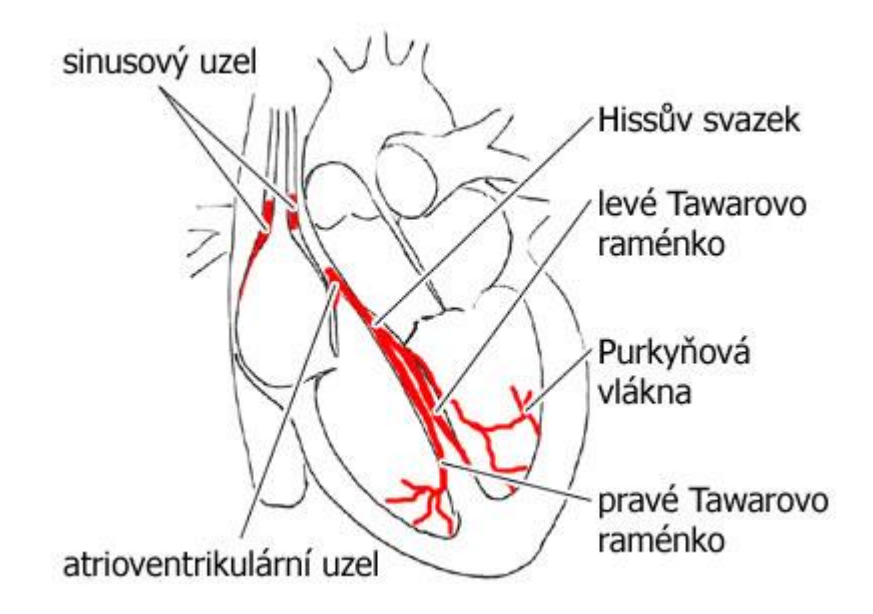

Obrázek 1: Převodní systém srdce [7].

<span id="page-9-2"></span>V sinoatriálním uzlu vzniká vzruch, který se šíří na síně a dále do atrioventrikulárního uzle. SA uzel se nazývá primárním pacemakerem, protože určuje frekvenci bití srdce.

V AV uzlu se vedení vzruchu zpomalí, aby byla dokončena depolarizace síní, než začne depolarizace komor. Pokud nastane porucha SA uzlu, přebírá jeho funkci AV uzel, je tedy sekundárním pacemakerem [8].

Z AV uzlu se vzruch dostává do Hisova svazku, který zajišťuje jediný vodivý spoj mezi síněmi a komorami. Hisův svazek následně přechází v Tawarova raménka.

Hned za Hisovým svazkem se Tawarova raménka dělí na pravé a levé. Pravé raménko vede vzruch do pravé komory a levé raménko do komory levé. Obě raménka se plynule rozvětvují v komorách a přecházejí do Purkyňových vláken. Purkyňova vlákna následovně převádí vzruch do zbytku komor [9].

## <span id="page-10-0"></span>**2.2 Akční potenciál**

Srdce se skládá z myocytů, které dokáží vytvořit elektrický vzruch. Tato aktivace, vzniká průchodem sodíkových kationtů přes buněčnou membránu, čímž se změní klidový potenciál buňky a dojde ke vzruchu. Klidový potenciál buňky je okolo -80 až -90 mV [10].

Akční potenciál u myocytů má velice rychlou depolarizační fázi, která je následována repolarizací. Repolarizace je na začátku rychlá, ale po začátečním fáze repolarizace ustává a vzniká tzv. plató, po ukončení plata znovu nastává repolarizace a buňky se dostávají zpátky na svůj klidový potenciál. Na [Obrázek 2](#page-10-1) můžeme vidět vztah šíření akčních potenciálů v srdci ke tvaru EKG křivky [10].

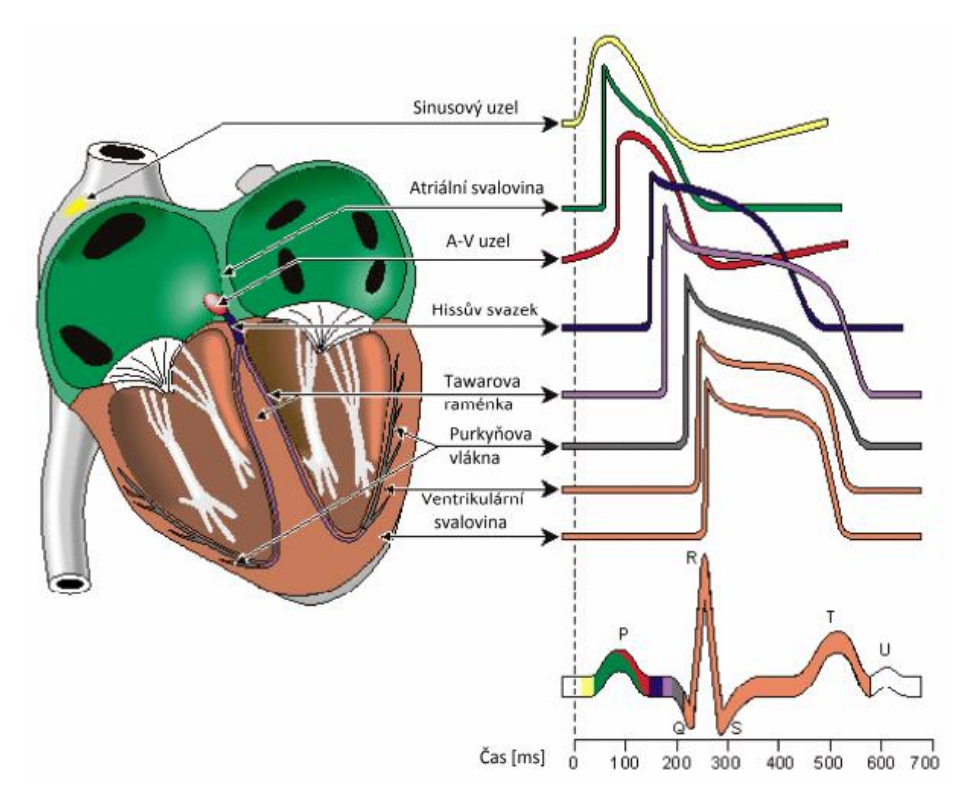

Obrázek 2: Křivky akčních potenciálů v převodovém systému [11].

<span id="page-10-1"></span>Šířením akčního potenciálu se postupně aktivuje srdeční svalovina, D. Durrer M.D [12] provedl experiment, ve kterém bylo upevněno na sedm srdcí post mortem elektrody a bylo sledováno šíření akčního potenciálu. Následovně vytvořil rozložení a posun akčního potenciálu skrz srdeční stěnu [\(Obrázek 3\)](#page-11-1).

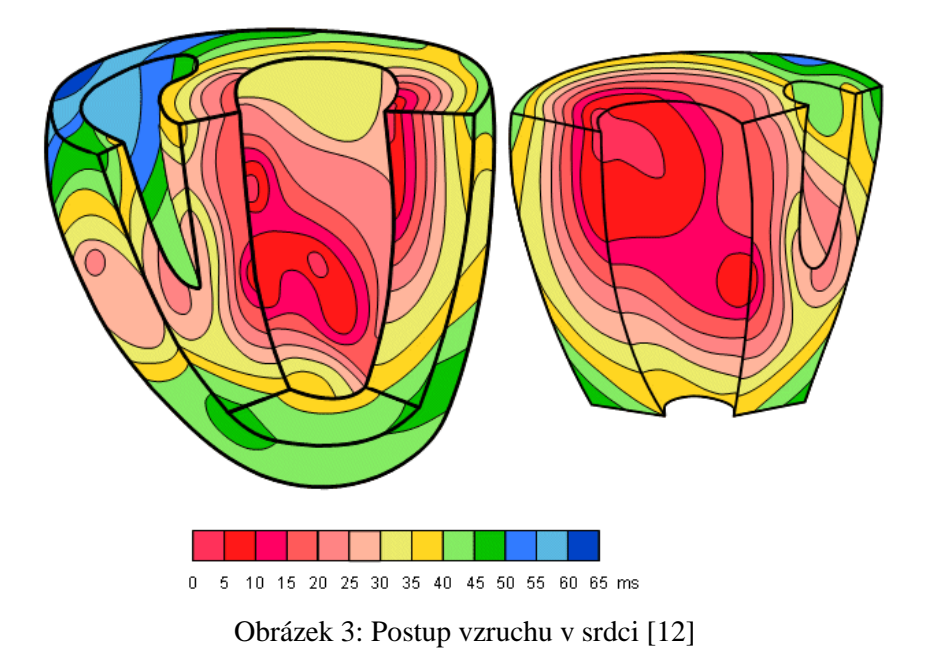

## <span id="page-11-1"></span><span id="page-11-0"></span>**2.3 Poruchy srdečního rytmu**

Poruchy srdečního rytmu se mohou řadit do několika kategorií a to podle srdeční frekvence, místa vzniku nebo podle mechanizmu arytmií. Existují tři základní mechanismy arytmií: poruchy tvorby vzruchu, poruchy vedení vzruchu a kombinované poruchy. Arytmie srdeční frekvence se dělí na bradykardie a tachykardie [13].

Bradykardie je zpomalená činnost srdce, mezi bradykardie patří blokády srdce, jako například AV blokáda nebo blokáda Tawarových ramének. Tachykardie je zrychlená činnost srdce, do této skupiny arytmií patří fibrilace síní/komor, flutter, multifokální tachykardie. Mezi další srdeční poruchy patří extrasystoly, kterými se zabývám v mé práci [14].

# <span id="page-12-0"></span>**3 Komorové extrasystoly**

## <span id="page-12-1"></span>**3.1 Definice**

Komorové extrasystoly jsou ektopické stahy, které vznikají v převodním srdečním systému distálně od Hisova svazku nebo v pracovním myokardu [15].

### <span id="page-12-2"></span>**3.2 EKG charakteristika**

Komorové extrasystoly (KES) se na EKG záznamu zobrazují jako široké a bizarní QRS komplexy. Před daným QRS komplexem většinou nenalezneme P vlnu. P vlna nám vyznačuje depolarizaci síní, jelikož u KES vzniká vzruch v komoře, nepředchází depolarizaci síně QRS komplexu. Následovně se objevuje QRS komplex, který se vyskytuje dříve než v pravidelném sinusovém rytmu, proto se také někdy komorovým extrasystolám říká komorové předčasné stahy. Normální QRS komplex má délku 80– 110 ms. QRS komplex u KES je většinou delší jak 120 ms. Na EKG se jeví širokým s abnormálním průběhem, který se podobá blokádě levého/pravého Tawarova raménka. Podle tvaru QRS komplexu můžeme do jisté míry zjistit místo vzniku KES, komorové extrasystoly pocházející z pravé komory se podobají blokádě levého raménka, z levé komory se podobají blokádě pravého raménka. Po QRS komplexu následuje abnormalita v repolarizaci, kde ST segment a T vlna mají opačný směr hlavního QRS segmentu [16].

Komorové extrasystoly jsou obvykle následovány úplnou kompenzační pauzou. Po komorových extrasystolách bývají komory v době příchodu následujícího normálního vzruchu ještě v refrakterní fázi, takže na tento impuls nemohou reagovat, a proto nedojde k jejich stahu, tím vzniká úplná kompenzační pauza. Úplná kompenzační pauza značí, že součet vzdálenosti předchozího QRS komplexu od KES a vzdálenosti následujícího QRS komplexu od KES odpovídá dvěma normálním sinusovým stahům [\(Obrázek 4\)](#page-12-3) [17].

<span id="page-12-3"></span>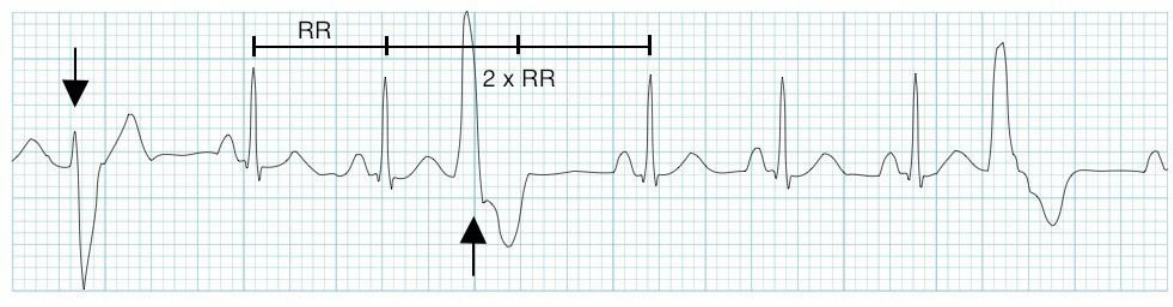

Obrázek 4: Kompenzační pauza u KES [16]

### <span id="page-13-0"></span>**3.3 Klasifikace**

Hlavní dělení komorových extrasystol je na unifokální a multifokální, kde unifokální mají jen jedno ektopické místo vzniku vzruchu a multifokální mají více ektopických ložisek [16].

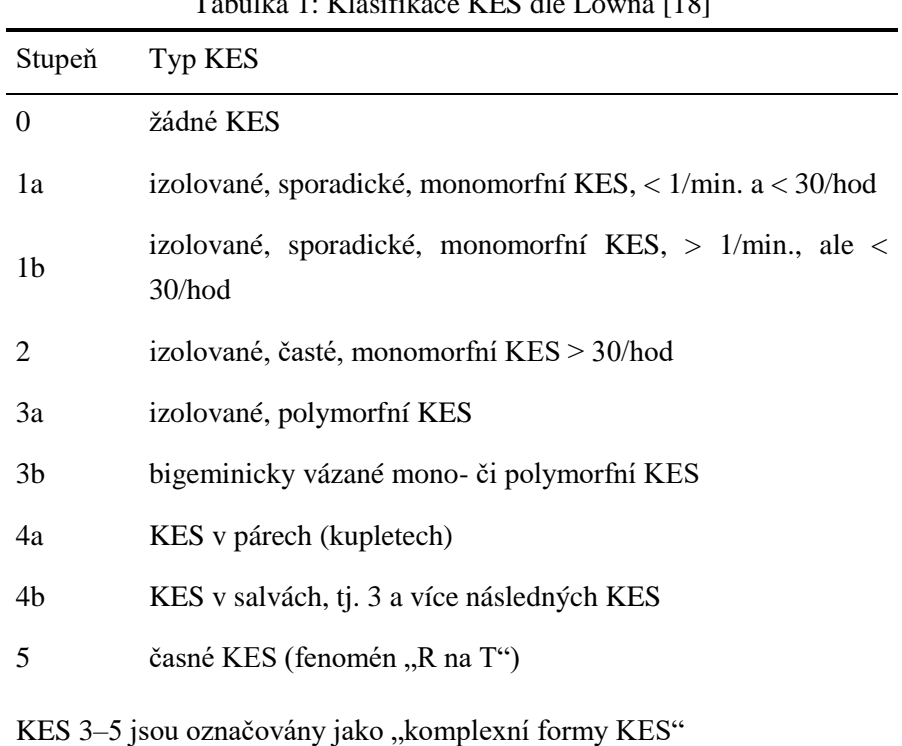

#### Tabulka 1: Klasifikace KES dle Lowna [18]

# <span id="page-13-1"></span>**3.4 Symptomy**

Základní symptomy komorových extrasystol je palpitace, zvýšené uvědomování srdečního rytmu, přeskakování srdečního pulzu s následným vynecháváním. Tyto symptomy jsou rozpoznatelné především v klidovém stavu, kdy jsou omezeny vnější vlivy. Při nakupení KES mohou způsobit bolest na hrudi, a to i bez přítomnosti strukturálních onemocnění srdce. Přes všechny možné symptomy mnoho lidí komorové extrasystoly vůbec nepociťuje [18].

## <span id="page-14-0"></span>**3.5 Příčiny**

Příčiny komorových extrasystol jsou různé. Ojedinělé extrasystoly se vyskytují i u zdravých jedinců a nemusí znamenat postižení srdce. Extrasystoly se doprovázejí jiné poruchy srdce, např. srdeční ischemie, kardiomyopatie, myokarditida. KES vyskytují častěji při abnormální koncentraci minerálů v krvi, hypoxii, hyperkapnii, kouření, požívání alkoholu, drog, kofeinu či při stresu. Jako další příčinou komorových extrasystol může být virová infekce myokardu, která myokard poškozuje a může způsobit: kardiomyopatie, srdeční kontuze, valvulární onemocnění srdce nebo akutní infarkt myokardu [19].

# <span id="page-14-1"></span>**3.6 Léčba**

Komorové extrasystoly se často doprovází strukturální onemocnění srdce. Pokud tomu tak je, primárně se léčí prvotní onemocnění.

Asymptomatičtí pacienti s malou frekvencí extrasystol se ponechávají vlastnímu průběhu a neléčí se. U pacientů s méněčetnými symptomatickými KES bez strukturálního onemocnění srdce se zvažuje nasazení farmakoterapie. Symptomatickým pacientům či pacientům s frekventovanou komorovou extrasystolou se jako první lék nasazují betablokátory. Pokud beta blokátory nefungují a stav pacienta se nezlepšuje, lze nasadit blokátor kalciového kanálu. Jestliže ani to nezabírá, přechází se k nasazení antiarytmik. Antiarytmika mají proarytmický efekt se sníženou mortalitou a někdy i zhoršením prognózy po nasazení [15] [18].

U pacientů, kde farmakologie není schopná potlačit symptomy nebo snížit frekvenci KES, se provádí radiofrekvenční ablace komorové ektopie. Radiofrekvenční ablace je zákrok prováděný při intrakardiálním vyšetření, kdy se do ektopického ložiska zavede katetrem vysokofrekvenční střídavý elektrický proud, který způsobí v místě dotyku nekrózu a tím odstraní ektopické ložisko [20].

# <span id="page-15-0"></span>**4 Vícekanálové metody v elektrokardiografii**

Srdce je generátor elektrického pole, které je možné snímat elektrodami. Pro zobrazení elektrické aktivity srdce existuje v elektrokardiografii mnoho způsobů. Nejpoužívanější způsob zobrazení aktivity srdce je elektrokardiogram. Základní vyšetření srdce se nejčastěji skládá z natočení standardního 12 svodového EKG [\(Obrázek 5\)](#page-15-1) [21].

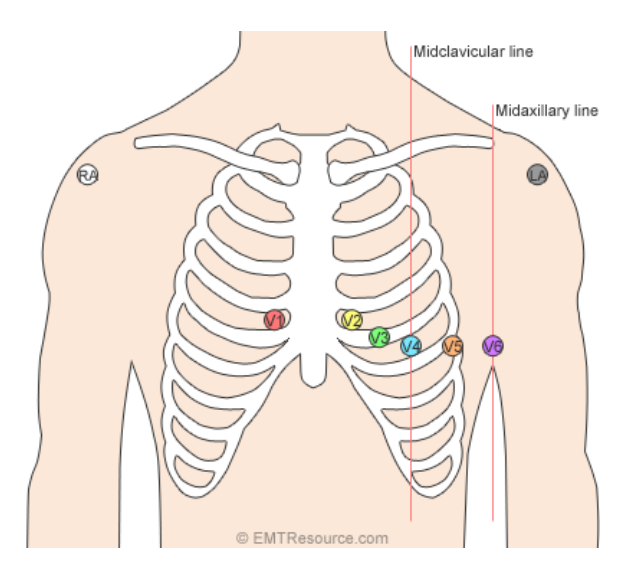

Obrázek 5: Rozmístění elektrod pro 12-ti svodové EKG [21]

<span id="page-15-1"></span>Pokud je potřeba vytvořit detailnější popis elektrické aktivity srdce, používají se vícekanálové systémy. Vícekanálové systémy jsou vytvořeny rozmístěním více než 12 elektrod po hrudníku. Podle počtu a rozmístění elektrod rozlišujeme několik systémů: Lux Anterior, Lux Limited, Bath, Montreal, Nijmegen, Amsterdam, Japan, Brussels, Helsinki, Lux-192, Parma [\(Obrázek 6\)](#page-16-0). V [Tabulka 2](#page-16-1) najdeme počet elektrod a vzorkovací frekvenci všech vícekanálových systémů [22].

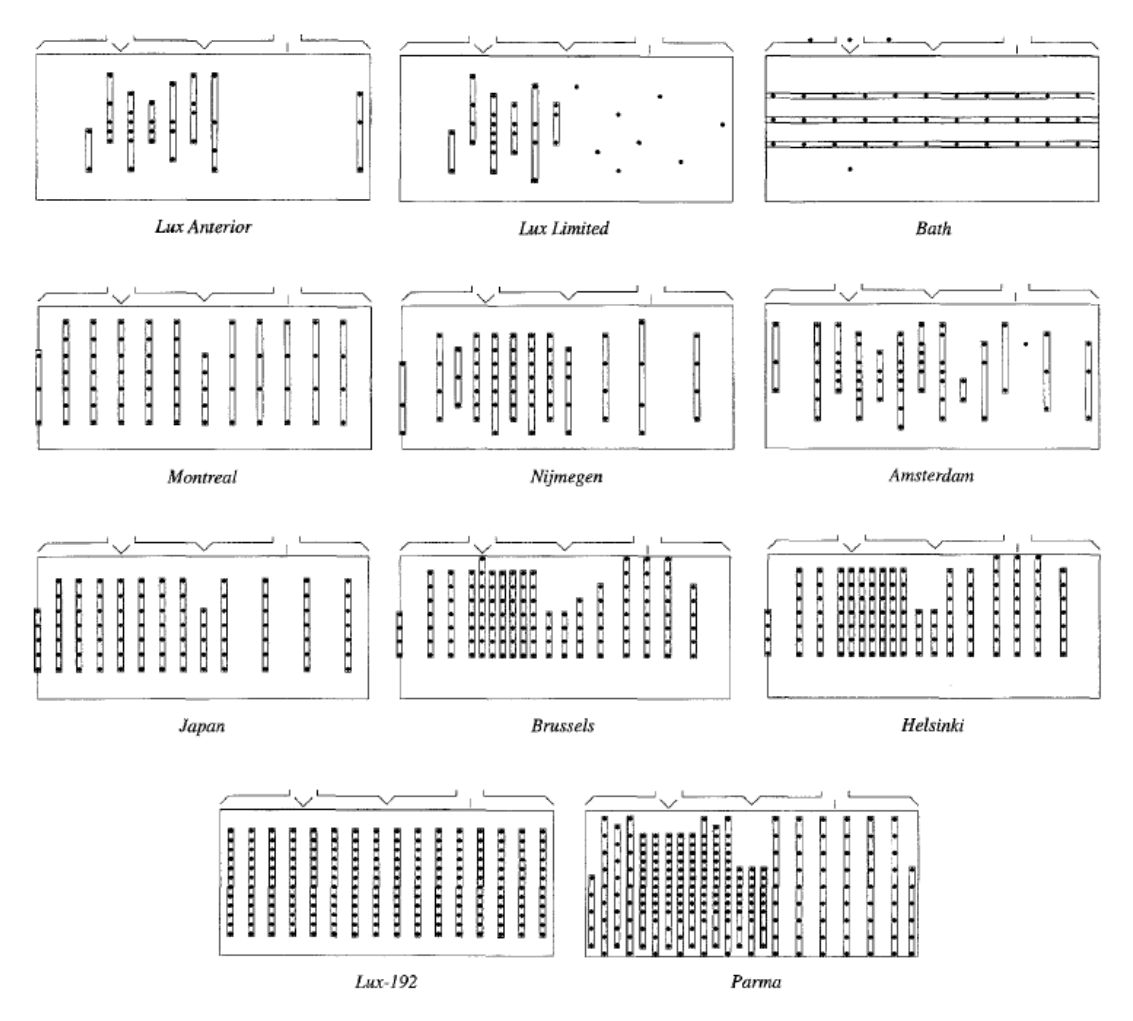

<span id="page-16-0"></span>Obrázek 6: Schématické rozložení elektrod pro jedenáct vícekanálových systémů [22]

| Název           | Zkratka | Svody | $\mathbf{fs}$ |
|-----------------|---------|-------|---------------|
| Lux Anterior    | ant     | 32    | 500           |
| Lux Limited     | lux     | 32    | 500           |
| Bath            | uba     | 43    | 500           |
| Montreal        | mon     | 62    | 500           |
| Nijmegen        | nim     | 64    | 500           |
| Amsterdam       | ams     | 64    | 1000          |
| Japan           | jam     | 90    | 1000          |
| <b>Brussels</b> | vub     | 120   | 500           |
| Helsinki        | hut     | 123   | 1000/2000     |
| Lux-192         | 192     | 192   | 500           |
| Parma           | par     | 219   | 500           |

<span id="page-16-1"></span>Tabulka 2: Počet svodů a vzorkovací frekvence jednotlivých vícekanálových systémech [22]

fs– vzorkovací frekvence každého systému

### <span id="page-17-0"></span>**4.1 Potenciálové mapy**

Pomocí vícekanálových elektrodových systémů je možné snímat povrchové potenciály srdce na více místech na torsu a následně z nich vytvářet potenciálové povrchové mapy těla. Potenciálové povrchové mapy těla zobrazují rozložení potenciálů na hrudníku ve 2D prostoru v *n* bodech při srdečním cyklu, kde každý bod představuje elektrodu snímající daný potenciál [23].

#### <span id="page-17-1"></span>**4.1.1 Okamžikové mapy**

Okamžité potencionální mapy se nejblíže podobají zobrazení elektrického pole srdce podle Eithovena. Jedna mapa nám ukazuje rozložení potenciálů na hrudníku v jednom časovém okamžiku:

$$
Ui(t), t = konst., i = 1,2,...,n
$$
 (1)

Pro analýzu elektrické aktivity srdce se používají potenciální mapy v různých časových úsecích, které se vybírají podle zkoumané patologie. [24]

#### <span id="page-17-2"></span>**4.1.2 Integrálové mapy**

Integrálové mapy jsou komplexnější než okamžité potencionální. Na rozdíl od potencionálních nám zobrazují integrál potenciálů na hrudníku ve zvoleném časovém intervalu [24].

$$
Pi(t) = \int U i(t) dt
$$
 (2)

#### <span id="page-17-3"></span>**4.1.3 Rozdílové mapy**

Další způsob jak zobrazit elektrickou aktivitu srdce je skrz rozdílové mapy. Rozdílové mapy dostaneme odečtením dvou různých integrálových map.

$$
D_i = U_{i1} - U_{i2} \tag{3}
$$

Kde D*<sup>i</sup>* je rozdíl hodnot, U*i1* je hodnota první mapy a U*i2* je hodnota mapy porovnávané [24].

#### <span id="page-18-0"></span>**4.1.4 Odchylkové mapy**

Odchylkové mapy vznikají při porovnávání jednotlivých map s mapami určité skupiny.

$$
D I i = \frac{(P_i - M_i)}{SD_i} \tag{4}
$$

Kde D*<sup>i</sup>* značí zobrazované hodnoty indexu výchylky, P*<sup>i</sup>* je hodnota porovnávané integrální mapy v bodě *i*, M*<sup>i</sup>* je aritmetický průměr hodnot v bod *i* map referenční skupiny a SD*<sup>i</sup>* je jeho směrodatná odchylka [24].

### <span id="page-18-1"></span>**4.2 Přímá úloha a inverzní úloha v elektrokardiografii**

Přímá úloha v elektrokardiografii je, když se snažíme vypočítat povrchové potenciály na torsu ze známého zdroje a vodiče - torsa. Inverzní úloha je, když známe povrchové potenciály a vodič, a snažíme se zjistit zdroj elektrické aktivity [\(Obrázek 7\)](#page-18-2) [15].

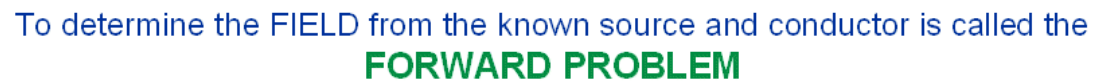

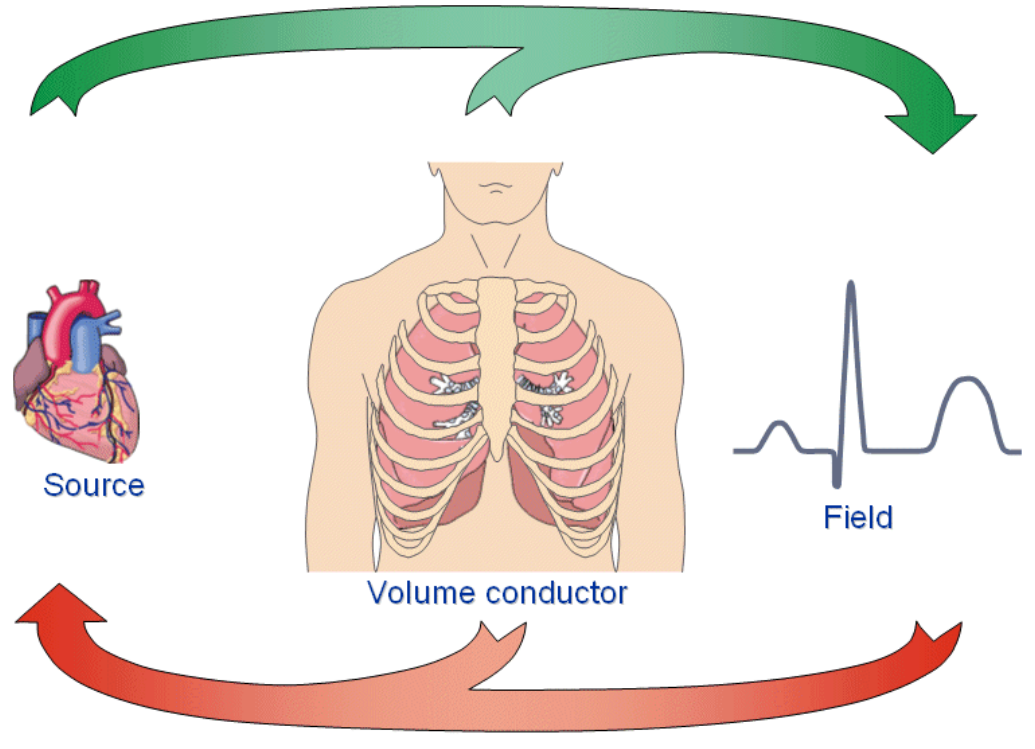

<span id="page-18-2"></span>To determine the SOURCE from the known field and conductor is called the **INVERSE PROBLEM** 

Obrázek 7: Schéma přímé a inverzní úlohy v elektrokardiografii [25]

#### <span id="page-19-0"></span>**4.2.1 Přímá úloha**

Povrchové EKG je určeno aktivační a obnovovací sekvencí srdce. Pokud je známa elektrická aktivita srdce, geometrie torsa a jeho vodivé vlastnosti, lze vypočítat elektrické potenciály na povrchu těla. Tento postup je nazýván přímá úloha [26].

Pro vyřešení přímé úlohy, je potřeba vypočítat potenciály na povrchu těla, které jsou výsledkem elektrických proudů generovaných srdcem. Pro tento účel je zapotřebí mít popis objemového vodiče, ve kterém je zdroj elektrické aktivity (srdce) umístěn. Je nutné znát velikost, tvar a vodivost všech potřebných tkání v hrudníku. Modely objemových zdrojů mohou být realistické nebo pouze přibližné. Pokud chce vytvořit realistický model objemového vodiče pacienta, je zapotřebí znát rozložení, umístění a velikosti orgánů v torsu. Tento popis je možné získat pomocí magnetické rezonance, CT nebo jiné zobrazovací techniky. Z obrazu zobrazovací techniky se vytvoří povrchový počítačový model tkání a orgánů nebo model objemového vodiče. V modelu objemového vodiče jsou rekonstruovány dutiny srdce obsahující krev, plíce a zbývající části hrudníku. K těmto objektům jsou přiřazené jejich specifické hodnoty elektrické vodivosti. Na základě tohoto modelu je použita metoda hraničních prvků pro výpočet přenosové funkce. Přenosová funkce v sobě zahrnuje vodivostní vlastnosti objemového vodiče a spojuje elektrickou aktivitu zdroje s elektrickým potenciálem na povrchu těla [27] [28].

#### <span id="page-19-1"></span>**4.2.2 Inverzní úloha**

Při inverzní úloze se musí zvolit model objemového zdroje a vodiče, který se bude používat. Byl vybrán dipól jako zdroj a konečný nehomogenní vodič.

Srdce bylo rozděleno na soustavu dipólů, tvořící mřížku o určité vzdálenosti mezi jednotlivými dipóly. Mřížky byly sestaveny tak, že dipóly se nacházejí pouze v místech srdeční stěny. Pro zvolený model vodiče – konečný nehomogenní vodič, je možné vypočítat potenciály na povrchu hrudníku podle vzorce:

$$
\Phi(t) = A \cdot g(t) \tag{5}
$$

Kde *ɸ(t)* jsou potenciály na povrchu těla daných elektrod, *A* je přenosová matice reprezentující vlastnosti nehomogenního objemového vodiče a *g(t)* ekvivalent elektrického generátoru ve specifický čas *t*.

Z této rovnice je sestavena integrálová povrchová mapa těla, reprezentující rozložení potenciálů na povrchu těla v průběhu časového intervalu a součet elektrické aktivity srdce:

$$
Im = \int \Phi(t)dt = \int A \cdot g(t)dt = A \cdot \int g(t)dt = A \cdot s \tag{6}
$$

Kde *s* je náš vícenásobný dipól.

Jelikož výpočet vícenásobného dipólu *s* je velice složitý, je nahrazen ekvivalentním integrálním generátorem (EIG), který může být spočítán jako:

$$
EIG = A^+ Im \tag{7}
$$

Kde *A <sup>+</sup>*je pseudo-inverzní přenosová matice A.

Inverzní úloha při hledání ektopie může být řešena aproximací k jedinému dipólu. Jak již bylo řečeno, byla vytvořena mřížka dipólů s určenými souřadnicemi každého dipólu. Pro každý dipól je spočtena přímá úloha a vytvořena okamžiková mapa. Následně byla spočtena reziduální chyba (Rovnice 8) mezi vstupní integrálovou mapou a vytvořenou okamžikovou mapou. Ten dipól, který měl nejmenší reziduální chybu, byl vybrán za výsledný.

$$
RRE = \frac{\sqrt{\sum_{i=1}^{n} (Im_i - Rm_i)^2}}{\sqrt{\sum_{i=1}^{n} Im_i^2}}
$$
(8)

Kde *Im* je vstupní integrálová potenciální mapa a *Rm* je korespondující vypočtená mapa z dipólů.

#### **Chyba modelu**

Chyba modelu dipólů se počítá tak, že se nejde nejbližší dipól od simulovaného ohniska. Chyba je počítána proto, aby bylo známo jaká nejmenší vzdálenost ohnisek vypočtených inverzní úlohou, a ohnisek simulovaných je možná. Pomocí chyby modelů posuzujeme správnost a přesnost výsledků.

### <span id="page-21-0"></span>**4.3 Modely objemových zdrojů**

Srdce orgán, který má určitou velikost, tvar a objem. Jeho tvar a velikost ovlivňují výsledný elektrický potenciál naměřený na povrchu hrudníku. Z toho důvodu musíme počítat s tím, že má objem, zaujímá nějaký prostor, proto s ním počítáme, jako s tzn. objemovým zdrojem.

Objemové zdroje se dají reprezentovat několika modely – povrchové modely nebo objemové modely. Povrchové metody se dělí na modely dvojvrstev a modely dipólů. Dále dělí podle použitých matematických metod na: metodu konečných diferencí, metodu konečných prvků, metodu konečných objemů a metodu hraničních prvků. V mé práci budeme používat pouze dva modely, a to model dipólů a ekvivalentní dvojité vrstvy [29].

### <span id="page-21-1"></span>**4.3.1 Modely dipólů**

#### **Dipól**

To je velice zjednodušený model objemového zdroje. Celé srdce je nahrazeno jedním dipólem, který nemá žádný objem. Dipól má směr a velikost. Pokud se používá jeden dipól, jeho pozice je fixní, ale jeho velikost/amplituda a směr mohou být libovolné. Z toho vyplývá, že model má tři nezávislé proměnné: velikost amplitudy v jeho třech směrech souřadnic *x, y* a *z* [\(Obrázek 8\)](#page-22-0) [11].

#### **Pohybující se dipól**

Pohybující se model dipólu je rozšíření dipólu, má stejné vlastnosti jako dipól, až na pozici. Nemá pevně učenou pozici, což nám přidává další proměnné modelu. Dohromady má 6 nezávisle proměnných. Tři stejné jako u dipólu plus tři zobrazující polohu dipólu [11].

#### **Vícenásobný dipól**

Vícenásobný dipól je více podobný objemovému zdroji než předchozí modely, kde jsme zanedbávali jejich objem a brali jsme dipól jako jeden bod. U vícenásobného dipólu je zdroj, v našem případě srdce, rozdělen na několik *N* částí. Každá tato část je následně nahrazena dipólem. Jelikož každý dipól reprezentuje část srdce, je jeho pozice pevně daná, ale jeho směr a amplituda je libovolná. Z toho vyplývá, že celkový vícenásobný dipól má *3N* proměnných. Pokud je směr dipólu určený, tyto proměnné se nám sníží pouze na *N* [11].

#### **Multipól**

Vezměme si, že objemový vodič je homogenní koule a zdrojem ve středu, změřený dipól je na opačných stranách této koule. Quadripól je měřen ne čtyřech místech najednou. Quadripól ee dá měřit pěti různými způsoby. Dále existují octapóly a další násobné póly [11].

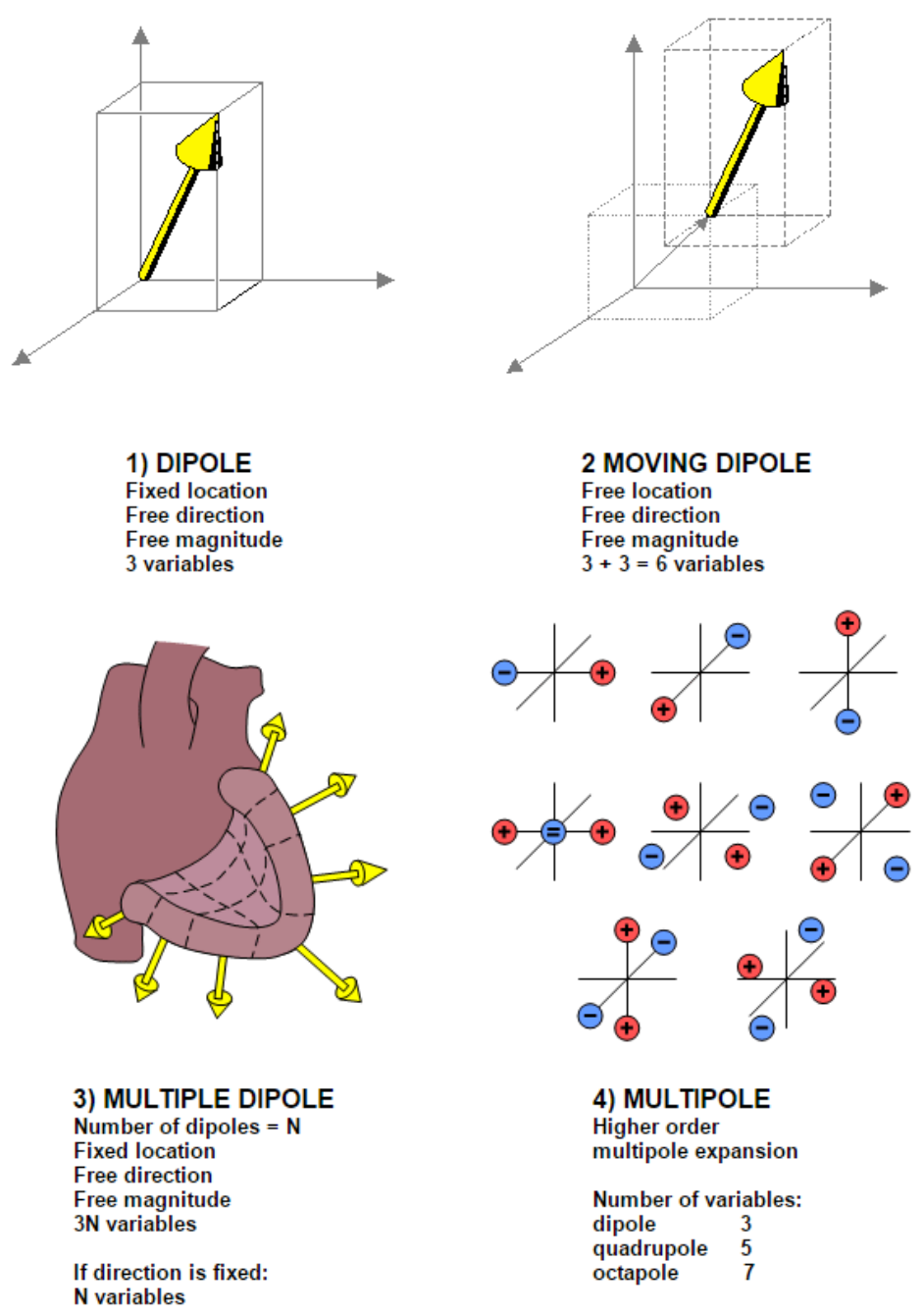

<span id="page-22-0"></span>Obrázek 8: 1) zobrazení dipólu a jeho stupně volnosti 2) zobrazení pohybujícího se dipólu a jeho stupně volnosti 3) zobrazení vícenásobného dipólu a jeho stupně volnosti 4) zobrazení multipólu a jeho stupně volnosti [11]

#### <span id="page-23-0"></span>**4.3.2 Modely dvojité vrstvy**

#### **Model ekvivalentní dvojvrstvy**

Model ekvivalent dvojité vrstvy je založen na modelu rovnoměrný dvojvrstvy (UDL) [29]. Model EDL vyjadřuje kompletní elektrickou aktivitu uvnitř komorových stěn pomocí dvojvrstvého zdroje nacházejícího se na uzavřeném povrchu srdce. Pro všechny body na povrchu je intenzita zdroje úměrná trans-membránovému potenciálu. Uzavřeným povrchem se myslí, že cokoliv je mezi vrstvami se může dostat do všech bodů modelu, ale nedokáže se dostat z modelu ven [30] [31].

#### <span id="page-23-1"></span>**4.4 Modelování objemového vodiče**

Srdce jako zdroj elektrické aktivity je umístěno v těle, které se celé chová jako vodič. Tento vodič je trojrozměrný, a proto ho označujeme za tzv. objemový vodič. Sestrojení objemového vodiče záleží na tom, jaké vlastnosti chce, aby měl, a jak moc chceme, aby byl měl reprezentovat reálné situace. Srdce vytváří akční potenciál šířící se po srdci, kde vytváří elektrické pole. Po průchodu elektrického pole celým srdcem se šíří do zbytku těla. Vedení vzruchu závisí na vodivosti prostření, kterým prochází. Z toho vycházejí dva hlavní modely výplně torsa, homogenní a nehomogenní. Výplně torsa se dají dále dělit podle toho, zdali uvažují účinky hranic vodiče na modely konečné a nekonečné [11].

#### <span id="page-23-2"></span>**4.4.1 Nekonečný homogenní objemový vodič**

Nekonečný homogenní objemový vodič je triviální model, který není možné nikde v přírodě najít, je to velice zjednodušené schéma. Jelikož to je homogenní vodič, prostředí, kterým se napětí šíří, je všude stejné a neměnné. To dává za následek, že potenciál se všude ve vodiči šíří stejně rychle. Z toho vyplývá, že po inicializaci zdroje všude naměříme stejný potenciál. Zároveň, jelikož je to nekonečný model, ignoruje účinky hranice vodiče [25].

#### <span id="page-23-3"></span>**4.4.2 Konečný homogenní objemový vodič**

#### **Sférický**

Nejjednodušší konečný homogenní model je model sférický se zdrojem v jeho centu. Pro dipólový zdroj má měřené pole na povrchu stejný tvar jako u nekonečného homogenního objemového vodiče. Jediný rozdíl je, že amplituda pole je třikrát větší. Z toho důvodu můžeme tento model brát také jako triviální [11] [25].

#### **Realistický**

Konečný, neboli ohraničený homogenní objemový vodič, má tvar reálného torsa. Do modely jsou zakomponovány vlastnosti vnější hranice vodiče, ale ignoruje nehomogenitu vnitřního prostředí [11] [25].

#### <span id="page-24-0"></span>**4.4.3 Konečný nehomogenní objemový vodič**

Tento model se nejvíce blíží skutečnosti. Počítá s ohraničením objemového vodiče a bere v úvahu rozdílnou vodivost tkání. Každá tkáň má rozdílný odpor, vodivost plic je menší než vodivost svalů. Tento model počítá s minimálně dvěma rozdílnými vodivostmi uvnitř vodiče [11].

### <span id="page-24-1"></span>**4.5 Simulovací prostředí**

Simulace byly provedeny v programu ECGSIM. ECGSIM je interaktivní simulační program, který umožňuje studovat vztah mezi elektrickou aktivitou srdce a výslednými potenciály na hrudníku. Umožňuje analyzovat tvary PQRST křivek a jejich vztah k potenciálním mapám povrchu těla.

Model srdce v programu je EDL model, který vypočítává EKG na povrchu těla z lokálního trans-membránového potenciálu na povrchu myokardu, jak epikardu, tak endokardu. Povrch modelu srdce je rozdělen na malé trojúhelníky, kde v každém vrcholu se nachází jeden uzel. Model dohromady obsahuje 257 uzlů [\(Obrázek 9\)](#page-25-0). Každý z uzlů může být použit jako ohnisko ektopie. Šíření vzruchu v modelu je realizováno pomocí algoritmu "fastest route algorithm" (FRA). FRA je založen na maticích všech spojů mezi uzly na modelu srdce. Čas přesunu vzduchu je specifikován za pomoci délky spoje a přiřazením rychlosti šíření vzruchu k daným délkám. Následně je implementován shortest path algorythm, který se používá pro vypočítání načasování aktivace zbylých uzlů z jednoho nebo více ohnisek [32].

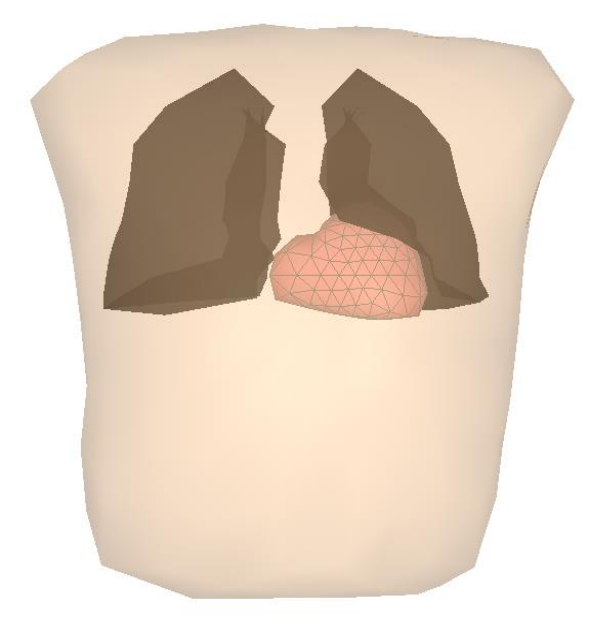

Obrázek 9: Model srdce, jeho geometrie a uložení v hrudníku

<span id="page-25-0"></span>Program má možnost upravovat, odkud vychází vzruch a bude vypadat akční potenciál v každém bodě. V menu foci edit [\(Obrázek 10\)](#page-26-0) je možné nastavit ektopický výboj, který nám mění ohnisko aktivací do námi označeného uzle na srdci. Dále máme v nabídce použití trans-murální aktivace, která zajišťuje aktivaci uzlu na opačné straně stěny od námi zvoleného ohniska. Následovně je možné upravovat lokální časy aktivace. Také je možné v menu vybrat ze dvou modů konstrukce dějů, mód konstrukce a mód manipulace [33].

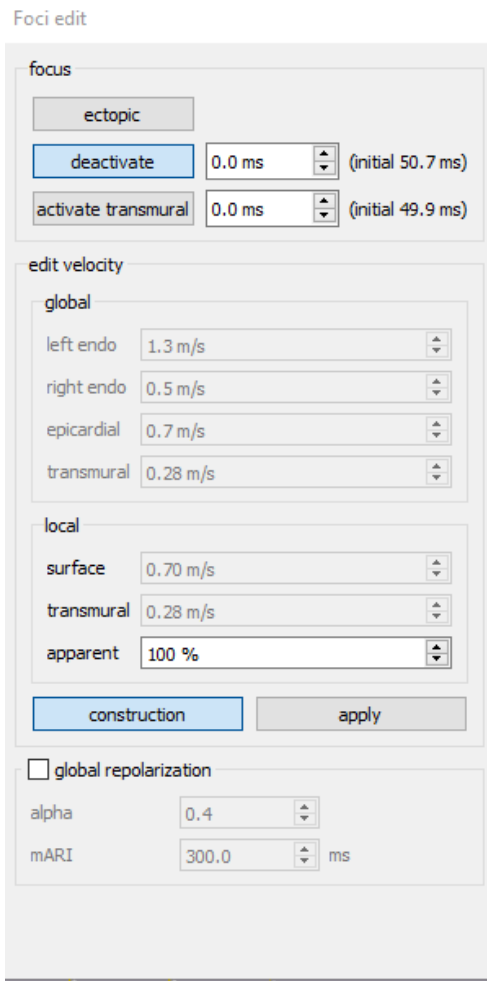

Obrázek 10: Foci edit menu

<span id="page-26-0"></span>V konstrukčním módu je možné vytvářet aktivační časy z námi určeného ohniska. Může se měnit globální rychlost šíření pro levý endokard, pravý endokard, epikard a také transmurální rychlost šíření. Zároveň je možné lokálně v námi vybrané zóně měnit rychlosti šíření elektrické aktivity na povrchu srdce a trans-murálně.

V manipulačním režimu ECGSIM se rychlosti na povrchu i transmurálně odvozují od počáteční depolarizační sekvence. Uživatel je tak schopen měnit místní rychlost šíření ve vztahu k počáteční rychlosti. Změny jsou vyjádřeny v procentech původní rychlosti šíření.

# <span id="page-27-0"></span>**5 Realizace simulací a zpětné lokalizace**

Záměrem mé práce je simulovat komorové extrasystoly v sedmi místech pravé komory a následně zjistit, kde bylo ohnisko ektopie. Simulace extrasystol je provedena v programu ECGSIM, kde na modelu srdce se zvolí body ektopie a nasimulují se v nich extrasystoly. Model srdce je uložen v torsu, na kterém je rozmístěno 64 elektrod podle systému Nijmegen. Každá z elektrod vypočítává vývoj elektrického potenciálu srdce na torsu v průběhu simulace. Tyto potenciály jsou ukládány do matice, kde každý řádek představuje jednu elektrodu, a sloupce představují časový vývoj potenciálů. Při zobrazení jednoho řádku matice, můžeme vidět EKG křivku zaznamenanou danou elektrodou. Tato matice je převedena do MATLABu, kde je dále zpracována. V MATLABu je následně provedena integrace jednotlivých EKG křivek. Hodnoty těchto integrací jsou zobrazeny v mapě. V této mapě je rozmístěno 64 bodů reprezentujících jednotlivé elektrody, do kterých byly vypočteny potenciály. Ke každému z bodů je přiřazena hodnota odpovídající integrace. Takto vzniklé mapy a vlastnosti modelu nehomogenního torsa, definované v přenosové matici, slouží jako vstupní data pro zpětnou lokalizaci ohnisek ektopií.

Při inverzní úloze je model srdce rozdělen do mřížky dipólu. Pro každý dipól je vypočtena přímá úloha a vytvořena okamžiková mapa. Výsledné mapy přímých úloh všech dipólů jsou porovnány s naší původní mapou – vstupními daty. Mapa vytvořená z dipólů, která má nejmenší reziduální chybu, je vybraná za výslednou. Jelikož známe, z jakého dipólu byla mapa vytvořena, víme, jakou polohu má v mřížce dipólů v srdci. Tato poloha je následně porovnána s polohou ohniska ektopie původních simulací extrasystol a je zjištěn rozdíl vzdáleností ohnisek.

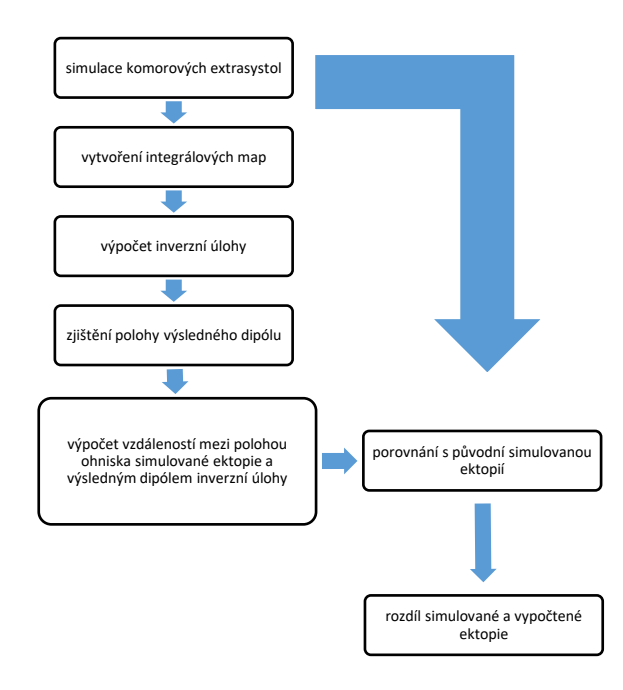

### <span id="page-28-0"></span>**5.1 Simulace KES**

Simulace byly provedeny v programu ECGSIM. Byly simulovány komorové extrasystoly v sedmi různých oblastech pravé komory srdce. Tyto body byly zvoleny na modelu srdce v ECGSIM, všechny byly zvoleny na endokardu modelu. V menu foci edit byl použit focus ectopic s deaktivovanou transmuralní aktivací. Dále v menu edit velocity byly ponechány nastavené časy šíření aktivace a nakonec byla vypnuta globální repolarizace. Před zapnutím simulace byl nastaven výpočet elektrické aktivity na 64 elektrod v rozmístění na torsu podle Nijmegena [\(Obrázek 12\)](#page-28-1). Následně byla spuštěna simulace. Program ukazuje vypočtené hodnoty a průběh EKG křivek všech elektrod [\(Obrázek 13\)](#page-29-1). Vypočtené potenciály na torsu byly uloženy do matice.

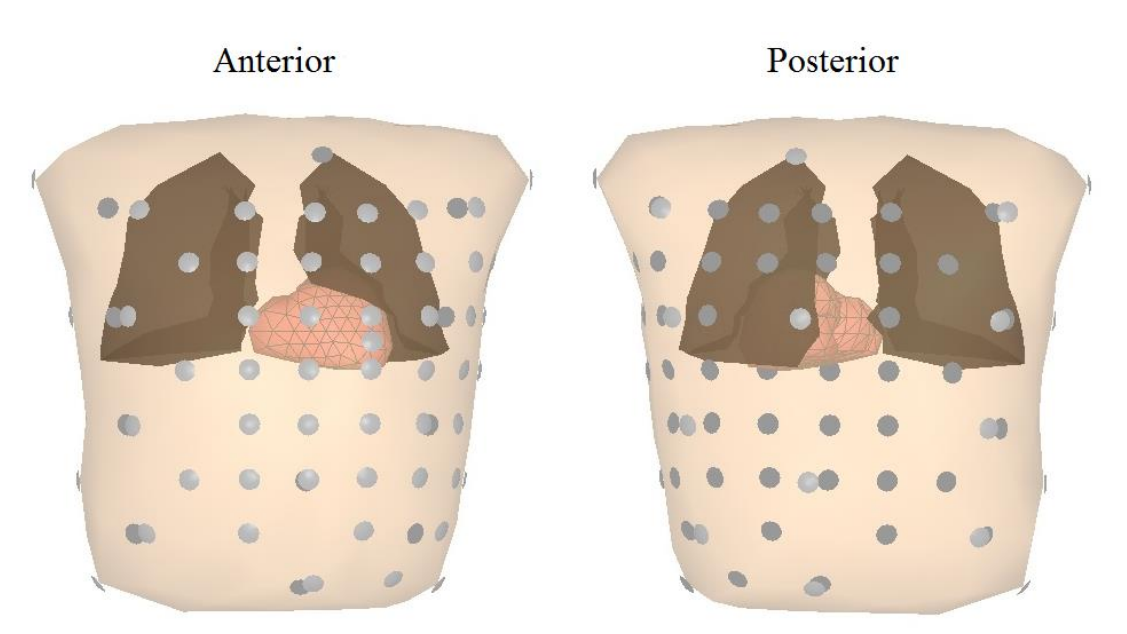

<span id="page-28-1"></span>Obrázek 12: Rozložení elektrod na torsu podle Nijmegen 64, vlevo pohled anterior, vpravo posterior

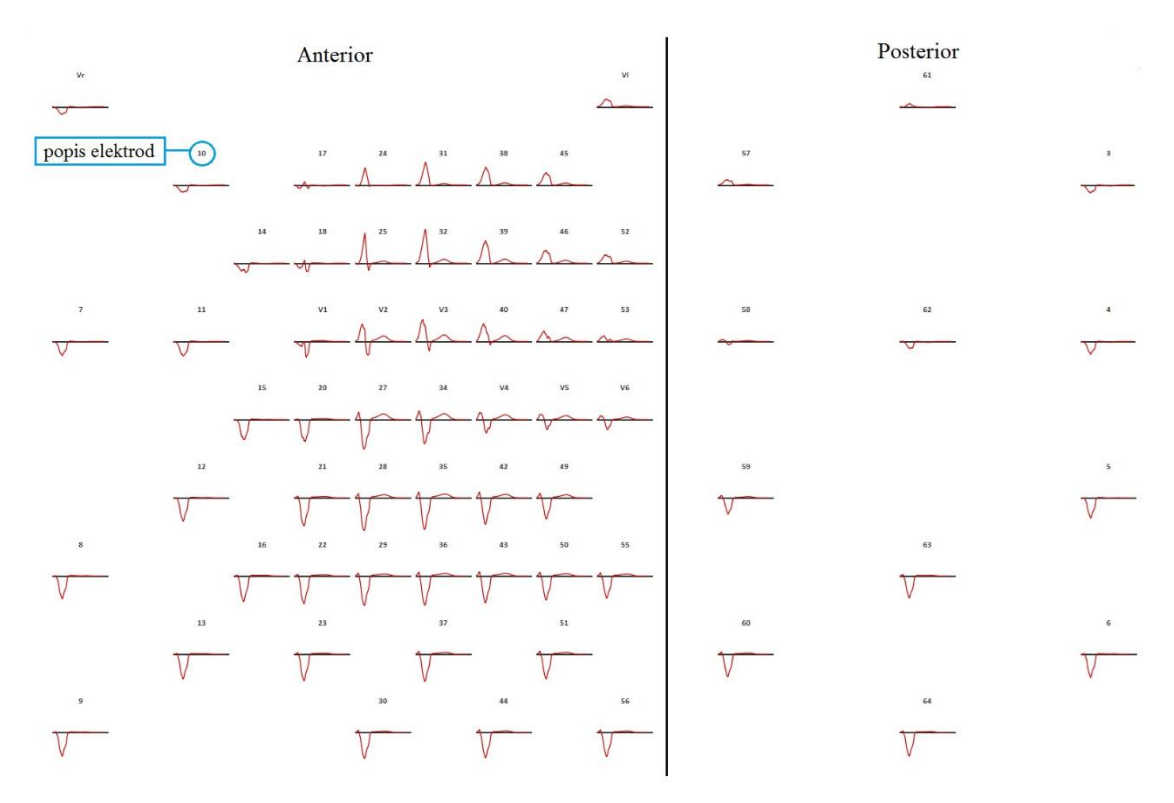

<span id="page-29-1"></span>Obrázek 13: Záznam EKG křivek a jejich rozložení na torsu podle Nijmegen 64 systému v programu ECGSIM, pro extrasystolu s ohniskem v hrotu pravé komory

### <span id="page-29-0"></span>**5.2 Výpočet integrálových map**

Matice vyexportována z ECGSIMu se skládala z 64 řádků a 505 sloupců, kde řádky reprezentují jednotlivé elektrody a sloupce časový průběh simulace. Tato matice byla nahrána do MATLABu, kde probíhaly všechny další výpočty. Matice byla zkontrolována, zdali se EKG křivky ECGSIMu shodují s jednotlivými řádky v matici [\(Obrázek 14\)](#page-29-2).

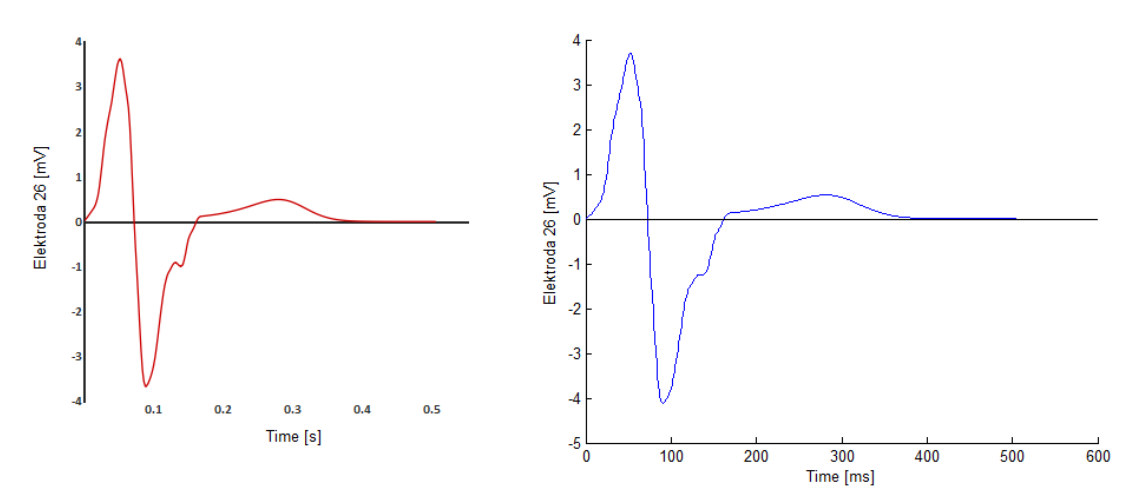

<span id="page-29-2"></span>Obrázek 14: Vlevo graf EKG z ECGSIMu pro elektrodu 26, vpravo simulovaná data převedena a vykreslena v Matlabu pro elektrodu 26

Po ověření shody řádků bylo možné přejít ke tvoření integrálových map.

V prvním kroku byl z integrován každý řádek matice ve třech různých časových úsecích 1–5 ms, 1–10 ms a 1–15 ms. K integraci byla použita funkce *trapz,* která umožňuje integraci diskrétní veličiny. Časové úseky 1–5 ms a 1–10 ms byly vybrány na základě časových aktivací myokardu [\(Obrázek 3\)](#page-11-1), časový úsek 1–15 ms byl vybrán, protože v klinické praxi má nejlepší výsledky při zpětné lokalizaci. [12] [34]

V dalším kroku bylo nutné zjistit rozložení elektrod, aby bylo možné sestavit mapu. Pro sestavení map je nutné znát rozmístění elektrod ve 2D prostoru. Ze souboru ECGSIMu je možné zjistit rozložení elektrod ve 3D. Podle vzdáleností elektrod ve 3D prostoru a schémat rozložení elektrod v systému Nijmegen, byl sestaven obraz ve 2D a vytvořena mapa. Výsledné hodnoty integrací byly přiřazeny k elektrodám, které reprezentují. Následně byly pomocí funkce *counterf* vytvořeny integrálové mapy.

### <span id="page-30-0"></span>**5.3 Výpočet inverzní úlohy**

V inverzní úloze byly použity vytvořené integrálové mapy a přenosová matice představující vodivostní vlastnosti nehomogenního vodiče jako vstupní data, z nichž se počítaly ohniska ektopií. Model srdce ECGSIMu byl rozdělen na dipólovou mřížku. Dohromady byly sestaveny čtyři dipólové mřížky s krokem 3 mm, 4 mm, 5 mm a 10 mm. Tyto mřížky byly vybrané z důvodu zjištění robustnosti metody. Přímá metoda byla spočtena pro všechny dipóly v každé mřížce. Z výsledků přímých úloh byly vytvořeny okamžikové mapy. Každý dipól je tedy reprezentován jednou okamžikovou mapou. Okamžikové mapy vytvořené z dipólů byly porovnány s integrálovými mapami simulací (vstupními daty). Dipól s nejmenší reziduální chybou mezi spočtenou a integrálovou mapou, byl jako výsledný. Výsledek inverzní úlohy je dipól, ze kterého byla vytvořena mapa nejvíce se podobající vstupní. Poloha výsledného dipólu byla následně porovnána s polohou simulovaného ohniska ektopie a byla vypočtena vzdálenost jejich poloh. Následně byla pro každou simulaci a dipólovou mřížku spočtena chyba modelu.

# <span id="page-31-0"></span>**6 Výsledky**

### <span id="page-31-1"></span>**6.1 Přímá úloha**

Simulace extrasystol byly provedeny v sedmi různých místech pravé komory srdce: laterální, hrot pravé komory, přepážky, blízko výstupu plicní žíly z pravé komory, anterolaterální, anteroseptální a posteriorní [\(Obrázek 15\)](#page-31-2). Potenciály na torsu byly vypočítány v 64 bodech reprezentující 64 elektrod. Následně byly zapsány do matice o 64 řádcích a 505 sloupcích, kde řádky reprezentují jednotlivé elektrody a sloupce časový průběh simulace. Tyto matice byly převedeny do MATLABu, kde z nich byly vytvořeny integrálové potenciální mapy. Mapy byly připraveny pro tři časové úseky 1–5 ms [\(Obrázek 19\)](#page-44-1), 1–10 ms [\(Obrázek 20\)](#page-45-0) a 1–15 ms [\(Obrázek 21\)](#page-46-0). Z map je dobře vidět, jak se v průběhu časových úseků mění elektrický potenciál na torsu [\(Obrázek 16\)](#page-32-0).

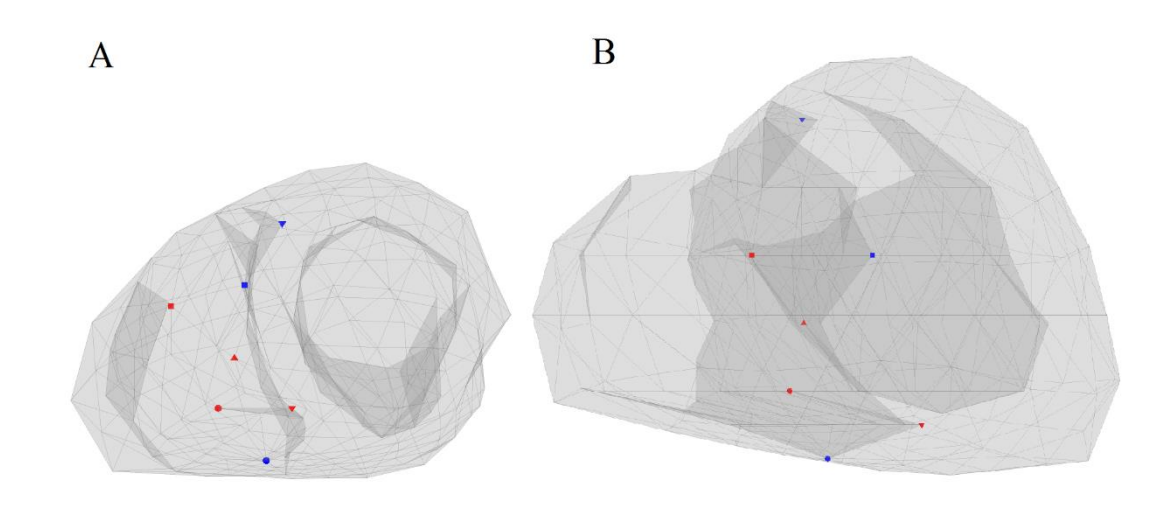

<span id="page-31-2"></span>Obrázek 15: A – pohled apex to base, B – pohled anterior posterior. Pozice simulovaných extrasystol. ■ anterolaterální, ■ anteroseptální, ▲ přepážka, ▼hrot, ● posterior, ● laterální, ▼ u plicní žíly

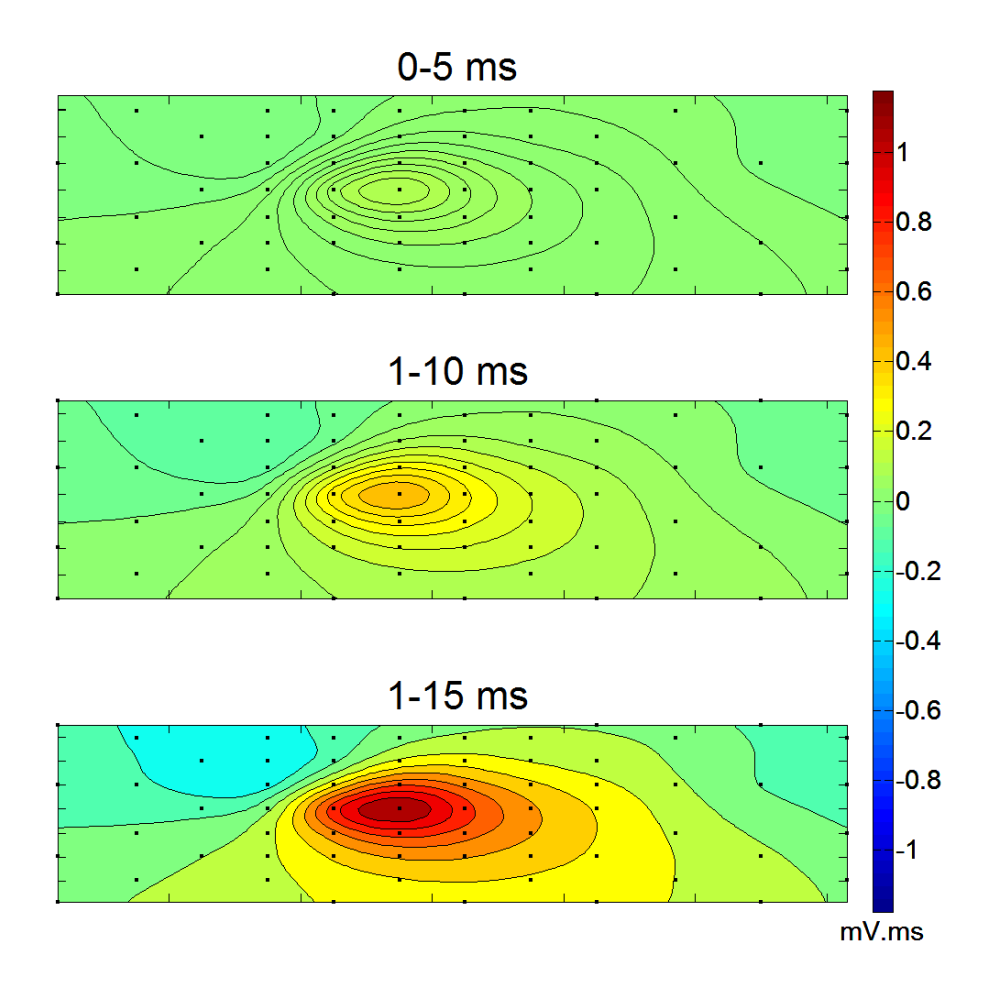

<span id="page-32-0"></span>Obrázek 16: Integrálové mapy pro hrot pravé komory ve třech časových úsecích.

## <span id="page-33-0"></span>**6.2 Inverzní úloha**

Inverzní úloha byla vypočtena pro ohniska ektopií pro každou simulaci ve třech časových úsecích a ve čtyřech různých mřížkách dipólů. Z toho vyplývá, že pro každou simulovanou extrasystolu bylo získáno 12 řešení, kde by se mohl nacházet bod ektopie. Polohy vypočtených ektopií byly zobrazeny na modelu srdce spolu s polohou simulované ektopie příklad zobrazení je na [Obrázek 17,](#page-33-1) polohy pro další ektopie najdeme v příloze A [Obrázek 22](#page-47-0) a [Obrázek 23.](#page-48-0)

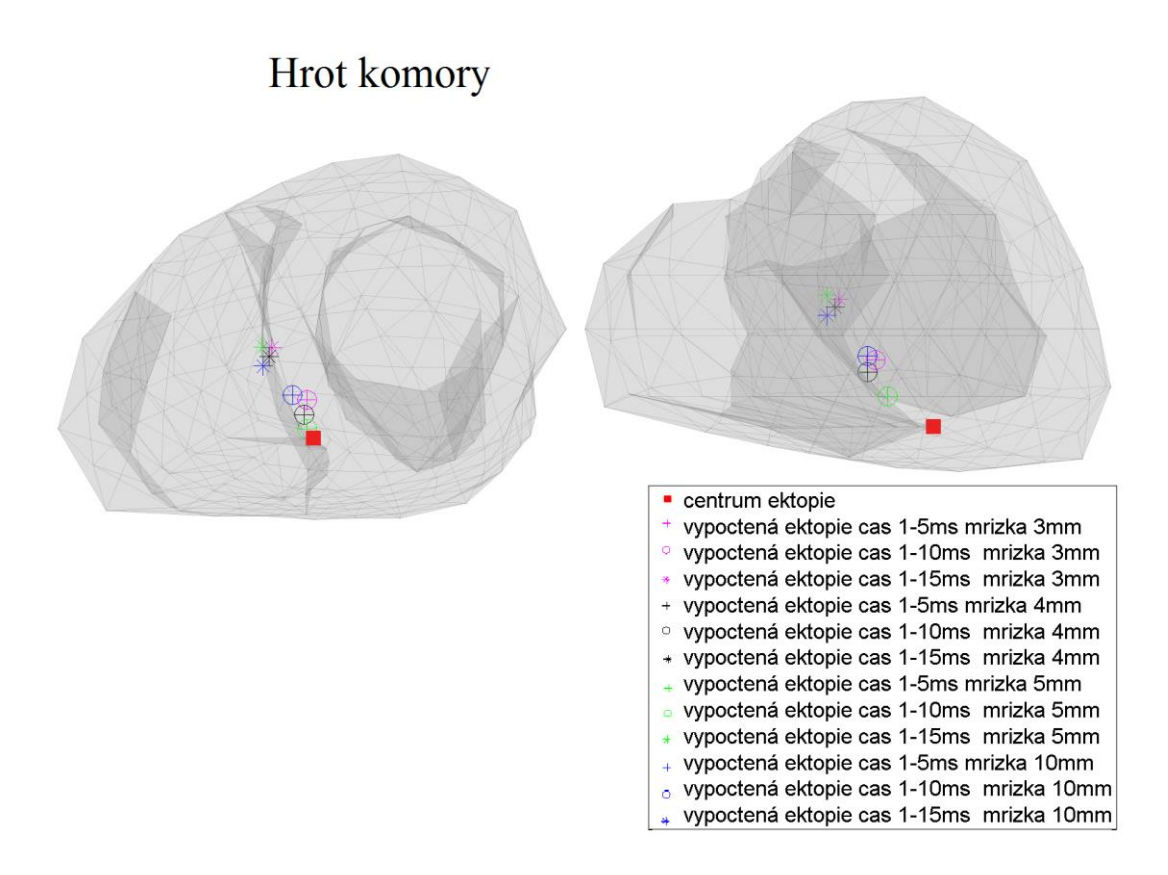

<span id="page-33-1"></span>Obrázek 17: Polohy vypočtených a simulovaného ohniseka extrasystoly pro hrot komory. Vlevo pohled apex to base, Vpravo pohled anterior posterior.

Polohy výsledných dipólů inverzní úlohy byly porovnány s ohnisky ektopií v původních simulacích a byly vypočítány jejich vzdálenosti. Vzdálenosti simulovaných a vypočtených ektopií ve všech mřížkách najdeme v tabulkách rozřazených podle časových úseků 1–5 ms (Tabulka 4), 1–10 ms (Tabulka 5) a 1–15 ms (Tabulka 6).

Výsledky můžeme vyhodnocovat několika způsoby. Podle vzniku ektopie a určení, v jakých oblastech pravé komory srdce se nejpřesněji určí ektopie, podle velikosti mřížek použitých v inverzní úloze nebo podle časového úseku integrálové mapy.

#### **Vyhodnocení podle časového úseku integrálové mapy**

Z výsledků zpětných lokalizacích bylo zjištěno, že vzdálenosti ohnisek vypočtených a simulovaných ektopií jsou totožné pro integrálové mapy v časových úsecích 1–5 ms a 1–10 ms. Lokalizace ektopických bodů z integrálových map 1–15 ms měly horší výsledky. Jedinou výjimkou byla simulace v oblasti posterior, kde inverzní úloha z integrálové mapy 1–15 ms s mřížkou dipólů 5 mm vyšla lépe než inverzní úlohy vypočtena z map 1–5 ms.

#### **Vyhodnocení podle velikosti mřížek**

Při hodnocení celkové přesnosti řešení inverzní úlohy velikosti mřížek dipólů zpětné lokalizace, byl vypočten průměr vzdáleností pro všechny pozice simulace v jednotlivých mřížkách pro každý časový úsek vstupních dat [\(Graf 1\)](#page-36-0). V grafu je zároveň zobrazena průměrná chybovost modelu, ta byla spočtena jako průměr chyb modelu pro všechny simulace (Tabulka 7). Chyby modelu byly spočteny tak, že od ohniska simulované ektopie byl nalezen nejbližší dipól a jejich vzdálenost nám určuje chybu modelu. Chyba modelu je vždy rozdílná pro každou simulaci, což je vidět na Obrázku 17, zbytek zobrazení chyb modelu je umístěn v příloze A [Obrázek 24.](#page-49-0)

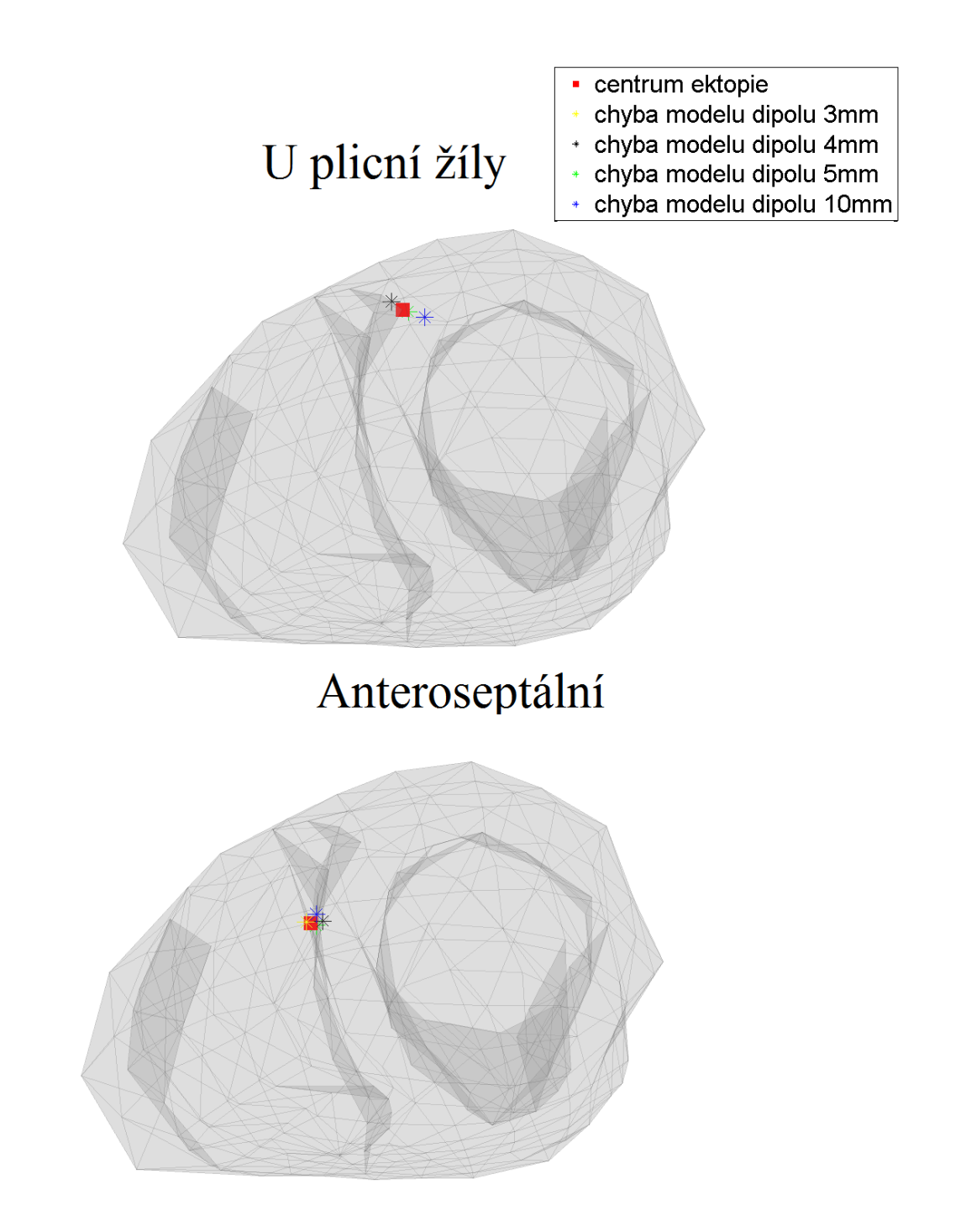

Obrázek 18: Chyby modelu plicní žíly a anteroseptální simulace pro čtyři mřížky dipólů. Pohled apex to base.

Na základě našich výsledků nebyla nalezena žádná přímá závislost, mezi velikostí mřížky a přesností výsledků inverzní úlohy. Sice v průměru měla nejlepší výsledky inverzní úloha při použití mřížky 10 mm [\(Graf 1\)](#page-36-0), ale to nebyla pravda pro jednotlivé simulace [\(Tabulka 3\)](#page-37-0). Zpětná lokalizace simulací pro oblasti anterolaterální, anteroseptální a laterální, měla nejlepší výsledek při použití mřížky dipólů 10 mm. Pro simulace z oblastí hrotu a plicní žíly, byla nejpřesnější mřížka 5 mm. Zbývají ektopie simulací, posterior a přepážka, byly nejlépe lokalizovány s mřížkou 4 mm. Dále z grafu můžeme vidět, že výsledky z integrálových map 1–5 ms a 1–10 ms mají klesající tendenci mřížkami s menším počtem dipólů, kdežto výsledné vzdálenosti z map 1–15 ms se výrazně neměnní při používání rozlišných mřížek, hodnoty se pohybují v rozmezí  $\pm$  0,3 mm.

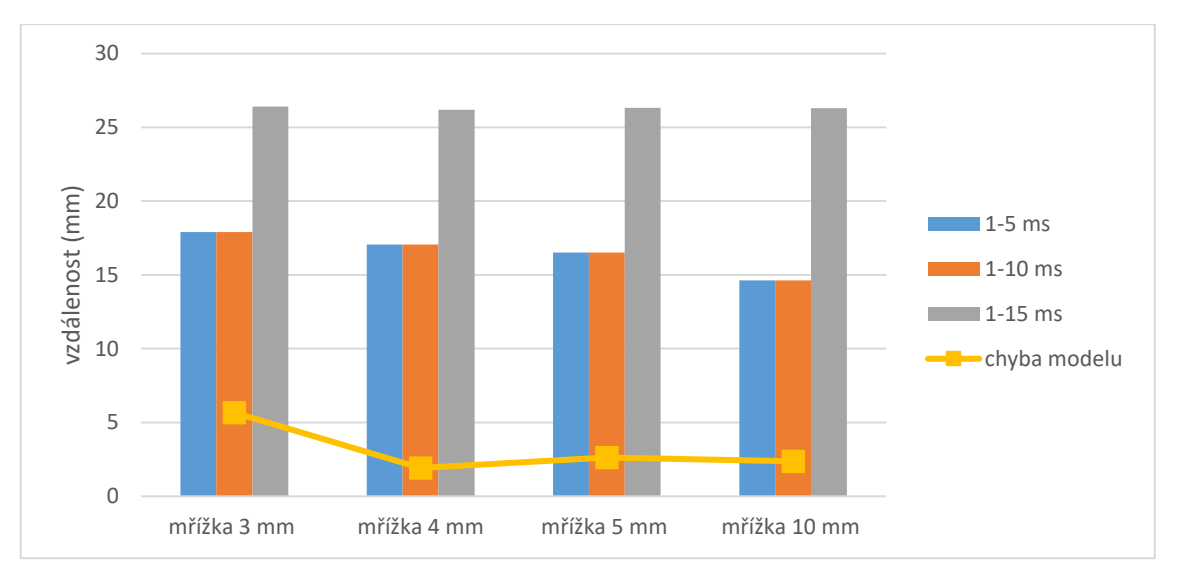

<span id="page-36-0"></span>Graf 1: Vzdálenost ohnisek vypočtených a simulovaných extrasystol v závislosti na velikosti mřížky a chyby daných modelů.

#### **Vyhodnocení podle polohy ektopií**

Výsledky podle poloh ektopií byly uspořádány do grafu [\(Graf 2\)](#page-37-1), kde můžeme vidět závislost výsledné vzdálenosti poloh ohnisek vypočtených a simulovaných na pozici extrasystoly v srdce ve třech časových úsecích integrálových map. Do grafu byly vybrány pouze data mřížek, které vyšly nejlépe pro jednotlivé simulace [\(Tabulka 3\)](#page-37-0). Nejpřesněji spočtená inverzní úloha byla pro simulaci z oblasti přepážky. Výsledný dipól inverzní úlohy byl vzdálený od simulovaného ohniska pouze 6,77 mm s chybou modelu 1,92 mm. Dále byly nejlépe spočteny inverzní úlohy simulací v oblasti laterální a u plicní žíly. Nejhorší výsledek měla extrasystola simulovaná v oblasti hrotu pravé komory z integrálových map 1–15 ms, která měla výsledný dipól vzdálený 39,13 mm od simulovaného.

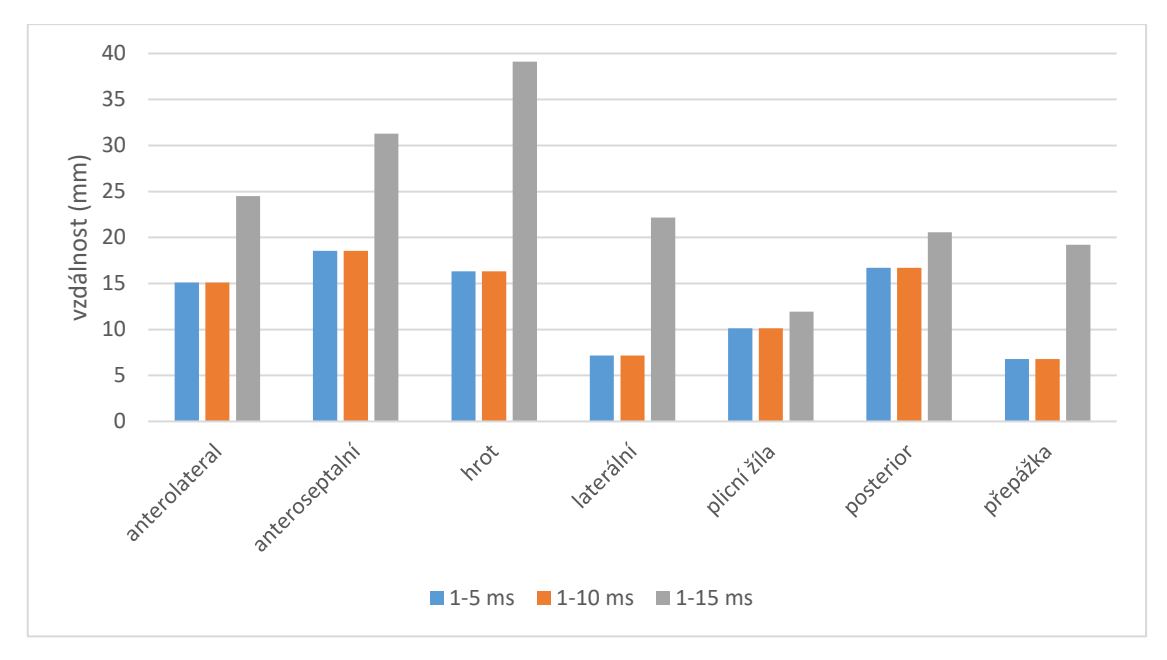

<span id="page-37-1"></span>Graf 2: Vzdalenosti mezi vyslednim dipolem reseni inverzní úlohy a polohou simulovane extrasystoly ve třech časových úsecích.

| $m_{\text{S}}$ $m$ . |              |              |              |  |
|----------------------|--------------|--------------|--------------|--|
| ektopie              | $1-5$ ms     | $1 - 10$ ms  | $1 - 15$ ms  |  |
| anterolaterální      | mřížka 10 mm | mřížka 10 mm | mřížka 10 mm |  |
| anteroseptální       | mřížka 10 mm | mřížka 10 mm | mřížka 3 mm  |  |
| hrot                 | mřížka 5 mm  | mřížka 5 mm  | mřížka 10 mm |  |
| laterální            | mřížka 10 mm | mřížka 10 mm | mřížka 10 mm |  |
| plicní žíla          | mřížka 5 mm  | mřížka 5 mm  | mřížka 10 mm |  |
| posterior            | mřížka 4 mm  | mřížka 4 mm  | mřížka 5 mm  |  |
| přepážka             | mřížka 4 mm  | mřížka 4 mm  | mřížka 5 mm  |  |

<span id="page-37-0"></span>Tabulka 3: Mřížky dipólů s nejpřesnějšími výsledky pro jednotlivé simulace v časových úsecích integrací.

# <span id="page-38-0"></span>**7 Diskuze**

Při vytváření integrálových potenciálních map bylo zjištěno, že data načítaná do MATLABu byly v jiném pořadí než v ECGSIMu. Jednotlivé řádky matice neodpovídaly číslování elektrod v ECGSIMu. Pro vyřešení tohoto problému bylo nutno zobrazit v ECGSIMu mapu EKG křivek jednotlivých elektrod [\(Obrázek 13\)](#page-29-1) a zároveň nechat MATLAB vykreslit EKG křivky jednotlivých řádků vyexportované matice. Následně byly jednotlivé křivky mezi sebou porovnány. Bylo nutno zjistit, které z křivek mají ve stejných časových okamžicích totožný elektrický potenciál. Na základě porovnání EKG křivek bylo upraveno pořadí řádků matice vyexportovaných dat tak, aby se shodovaly s číselným označením elektrod. Kontrola správnosti pořadí elektrod byla provedena porovnáním okamžikových map na torsu v ECGSIMu a vypočtených okamžikových map v MATLABu pro nové pořadí elektrod.

Výsledné vzdálenosti poloh ohnisek vypočtených a simulovaných vyšly nejlépe z inverzní úlohy v časovém úseku 1–5 ms a 1-10 ms. Ve studii [34] vycházely inverzní úlohy s časovým úsekem map 1–15 ms nejlépe, a to z důvodu používání metod na pacientech. Při měření na pacientech je naměřen i šum z okolí, proto je lepší brát delší časový úsek, aby byl šum zmírněn. Jelikož v našem případě byly simulace prováděny v programu, kde nebyl zaveden šum, není vhodné používat delší časové úseky, vystačíme si s kratšími.

V našem experimentu byly průměrné vzdálenosti poloh ohnisek relativně velké. To bylo nejspíše způsobeno použitým systémem svodů. U systému Nijmegen není rozložení elektrod ideální pro hledání extrasystol v pravé komoře. Elektrody jsou rozloženy tak, že lépe reprezentují levou komoru, než pravou. Pro přesnější zobrazení pravé komory by bylo vhodné vybrat jiný systém svodů, který by měl rovnoměrné rozložení elektrod podél celého torsa.

# <span id="page-38-1"></span>**8 Závěr**

Komorové extrasystoly byly simulované v sedmi oblastech pravé komory srdce. Simulace byly provedeny v programu ECGSIM, kde byly vypočteny potenciály pro 64 elektrod rozmístěných na torsu podle systému Nijmegen. Všechny simulace byly prováděny na endokardu srdce, kde byly vybrány jednotlivé body a z nichž byly simulovány extrasystoly. Z nasimulovaných dat byly vytvořeny integrálové mapy v časových úsecích 1–5 ms, 1–10 ms a 1–15 ms. Integrálové mapy a přenosová matice byly vzaty jako vstupní data pro inverzní úlohu. Pro řešení inverzní úlohy byly použita metoda jednoho dipólu reprezentujícího komorovou extrasystolu. Polohy výsledných dipólů inverzích úloh byly porovnány s ohnisky simulací. Bylo zjištěno, že pro výpočet inverzní úlohy není vhodné používat integrálové mapa z časového úseku 1–15 ms, pro

simulované data. Zároveň bylo zjištěno, že v průměru nejlepší výsledky podává mřížka se vzdáleností dipólů 10 mm. Ale přesto nemůžou být ostatní mřížky vyhodnoceny za nesprávné, protože při rozdílných simulacích dostávali nejlepší výsledky. Pro další vývoj práce by bylo vhodné provést simulace jak na endokardu tak i na epikardu pro porovnání výsledů. Zároveň by bylo možné rozšířit o simulace extrasystol v levé komoře nebo použít rozdílné systémy svodů, aby byl zjištěn jejich vliv na zpětnou lokaci.

# <span id="page-40-0"></span>**Seznam použité literatury**

- [1] TROJAN, Stanislav. *Lékařská fyziologie*. Vyd. 4., přeprac. a dopl. Praha: Grada, 2003. ISBN 8024705125.
- [2] BAMAN, Timir, Dave LANGE, Karl ILG et al. Relationship between burden of premature ventricular complexes and left ventricular function. *Heart Rhythm* [online]. 2010, **7**(7), 865-869 [cit. 2017-01-11]. DOI: 10.1016/j.hrthm.2010.03.036. ISSN 15475271. Dostupné z: http://linkinghub.elsevier.com/retrieve/pii/S1547527110003280
- [3] BOGUN, Frank, Thomas CRAWFORD, Stephen REICH et al. Radiofrequency ablation of frequent, idiopathic premature ventricular complexes: Comparison with a control group without intervention. In: *Heart Rhythm*. 2007, **4**(7), s. 863- 867. DOI: 10.1016/j.hrthm.2007.03.003. ISSN 15475271. Dostupné také z: http://linkinghub.elsevier.com/retrieve/pii/S1547527107002342
- [4] VAN OOSTEROM, Adriaan, Thom OOSTENDORP a Peter VAN DAM. *THE PROGRAM (ECGSIM)*. 2014. Dostupné také z: http://www.ecgsim.org/downloads/index.php
- [5] AVBELJ, V., R. TROBEC, B. GERSAK a D. VOKAC. Multichannel ECG measurement system. *Proceedings of Computer Based Medical Systems* [online]. IEEE Comput. Soc. Press, 1997, **1997**(10), 81-84 [cit. 2017-05-15]. DOI: 10.1109/CBMS.1997.596413. ISBN 0-8186-7928-X. ISSN 1063-7125. Dostupné z: http://ieeexplore.ieee.org/document/596413/
- [6] THE MATHWORKS, INC., . *MATLAB and Statistics Toolbox Release 2014a*. Natick, Massachusetts, United States, b.r.
- [7] Převodní systém srdeční. In: *ELUC* [online]. Olomoucký kraj, 2015 [cit. 2017-05- 15]. Dostupné z: https://eluc.kr-olomoucky.cz/verejne/lekce/200
- [8] Převodní systém srdeční. In: *WikiSkripta* [online]. WikiSkripta, 2016 [cit. 2017- 05-17]. Dostupné http://www.wikiskripta.eu/index.php/P%C5%99evodn%C3%AD\_syst%C3%A9 m\_srde%C4%8Dn%C3%AD
- [9] Převodní systém srdeční. In: *Wikipedia: the free encyclopedia* [online]. San Francisco (CA): Wikimedia Foundation, 2001 [cit. 2017-05-17]. Dostupné z: https://cs.wikipedia.org/wiki/P%C5%99evodn%C3%AD\_syst%C3%A9m\_srde% C4%8Dn%C3%AD
- [10] Akční potenciál (biofyzika). In: *WikiSkripta* [online]. WikiSkripta, 2016 [cit. 2017-05-17]. Dostupné z:

http://www.wikiskripta.eu/index.php/Ak%C4%8Dn%C3%AD\_potenci%C3%A1 l\_(biofyzika)

- [11] MALMIVUO, Jaakko. a Robert. PLONSEY. *Bioelectromagnetism: principles and applications of bioelectric and biomagnetic fields* [online]. 2. New York: Oxford University Press, 1995 [cit. 2017-04-17]. ISBN 0195058232. Dostupné z: http://www.bem.fi/book/co/co.htm
- [12] DURRER, D., R. TH. VAN DAM, G. E. FREUD, M. J. JANSE, F. L. MEIJLER a R. C. ARZBAECHER. Total Excitation of the Isolated Human Heart. *Circulation* [online]. 1970, **41**(6), 899-912 [cit. 2017-05-12]. DOI: 10.1161/01.CIR.41.6.899. ISSN 0009-7322. Dostupné z: http://circ.ahajournals.org/cgi/doi/10.1161/01.CIR.41.6.899
- [13] Poruchy srdečního rytmu. In: *WikiSkripta* [online]. WikiSkripta, 2016 [cit. 2017- 05-16]. Dostupné z: http://www.wikiskripta.eu/index.php/Poruchy\_srde%C4%8Dn%C3%ADho\_ryt mu
- [14] Projevy poruch tvorby a vedení vzruchu na elektrokardiogramu. In: *WikiSkripta* [online]. WikiSkripta, 2015 [cit. 2017-05-16]. Dostupné z: http://www.wikiskripta.eu/index.php/Projevy\_poruch\_tvorby\_a\_veden%C3%AD \_vzruchu\_na\_elektrokardiogramu
- [15] PLESKOT, Miroslav, Jaroslav KAJZR a Radka HAZUKOVÁ. Komorové tachyarytmie. *Kardiologická revue* [online]. 2004, **2004**(1), 15-22 [cit. 2017-01- 11]. **ISSN** 1212-4540. Dostupné z: http://www.prolekare.cz/pdf?ida=kr\_04\_01\_04.pdf
- [16] BURNS, Edward. Premature Ventricular Complex (PVC). In: *Life in the fast lane.* [online]. Australia: Libraries Australia, 2008 [cit. 2016-12-11]. Dostupné z: http://lifeinthefastlane.com/ecg-library/basics/pvc/
- [17] HAMAN, Petr. *Výukový web EKG: Základy EKG* [online]. Plzeň: Petr Haman, 2007 [cit. 2016-12-04]. Dostupné z: http://ekg.kvalitne.cz/tvorba.htm#Komorové extrasystoly
- [18] HEINC, Petr. Kdy léčit komorové extrasystoly. *Interní medicína pro praxi* [online]. 2007, **9**(10), 448-452 [cit. 2016-12-11]. ISSN 1803-5256. Dostupné z: http://www.internimedicina.cz/pdfs/int/2007/10/07.pdf
- [19] Extrasystola. In: *Wikipedia: the free encyclopedia* [online]. San Francisco (CA): Wikimedia Foundation, 2001 [cit. 2017-05-16]. Dostupné z: https://cs.wikipedia.org/wiki/Extrasystola
- [20] MORAVEC, Ondřej, Tomáš SKÁLA a Petr HEINC. Kdy a jak léčit komorové extrasystoly v interní ambulanci. *Interní medicína pro praxi* [online]. 2014, **16**(3),

123-126 [cit. 2016-12-11]. Dostupné z: http://www.internimedicina.cz/pdfs/int/2014/03/10.pdf

- [21] Electrode Placement. In: *Emtresource* [online]. Poway: emtresource, 2014 [cit. 2017-05-12]. Dostupné z: http://www.emtresource.com/resources/ecg/12-leadecg-placement/
- [22] HOEKEMA, R, G.J.H UIJEN a A VAN OOSTEROM. On selecting a body surface mapping procedure. *Journal of Electrocardiology* [online]. 1999, **32**(2), 93-101 [cit. 2017-05-12]. DOI: 10.1016/S0022-0736(99)90088-2. ISSN 00220736. Dostupné z: http://linkinghub.elsevier.com/retrieve/pii/S0022073699900882
- [23] Spojení elektrofyziologického modelování a zobrazovacích technik pro kardiologickou diagnostiku a terapii. In: *FBMI* [online]. Praha: Milan Tyšler, 2011 [cit. 2017-05-16]. Dostupné z: http://www.fbmi.cvut.cz/files/nodes/612/public/Modelovani\_EPS\_Tysler\_2011.p df
- [24] CHUDÁČEK, Václav a Michal HUPTYCH. Mapování elektrických potenciálů z povrchu hrudníku - předzpracování a vizualizace. *Advances in electrical and electronic engineering* [online]. 2005, **2005**(4), 132-137 [cit. 2017-01-08]. ISSN 1336-1376. Dostupné z: http://hdl.handle.net/10084/83682
- [25] PLONSEY, Robert a DAVID G. FLEMING. *Bioelectric phenomena: with the introduction and 1. chapter by David G. Fleming*. 4. printing. New York [u.a.]: Mc Graw-Hill, 1969. ISBN 00-705-0342-7.
- [26] The forward problem in electrocardiography. GULRAJANI, Ramesh M. *Bioelectricity and biomagnetism*. 1. New York: Wiley, 1998, 348–380. ISBN 0471248525.
- [27] OOSTENDORP, T. F., P. F. H. M. VAN DESSEL, R. CORONEL et al. Noninvasive detection of epicardial and endocardial activity of the heart. *Netherlands Heart Journal* [online]. 2011, **19**(11), 488-491 [cit. 2017-04-01]. DOI: 10.1007/s12471-011-0206-1. ISSN 1568-5888. Dostupné z: http://link.springer.com/10.1007/s12471-011-0206-1
- [28] CUFFIN, B. Neil a David N. GESELOWITZ. Studies of the Electrocardiogram Using Realistic Cardiac and Torso Models. *IEEE Transactions on Biomedical Engineering* [online]. 1977, **-24**(3), 242-252 [cit. 2017-05-07]. DOI: 10.1109/TBME.1977.326209. ISSN 00189294. Dostupné z: http://ieeexplore.ieee.org/document/4122684/
- [29] MACFARLANE, Peter W. *Comprehensive electrocardiology*. 2nd ed. /. London: Springer, 2011. ISBN 978-1-84882-045-6.
- [30] VAN OOSTEROM, A. ECGSIM: an interactive tool for studying the genesis of QRST waveforms. *Heart* [online]. 2004, **90**(2), 165-168 [cit. 2016-12-29]. DOI:

10.1136/hrt.2003.014662. ISSN 00070769. Dostupné z: http://heart.bmj.com/cgi/doi/10.1136/hrt.2003.014662

- [31] VAN OOSTEROM, A. Genesis of the T-wave as based on an Equivalent Surface Source Model. *J. Electrocardiol.* [online]. 2002, **2001**(34), 217-227 [cit. 2017-04- 23]. Dostupné z: http://www.ecgsim.org/papers/florida.pdf
- [32] *ECGSIM* [online]. Netherlands.: Adriaan van Oosterom, Thom Oostendorp, Peter van Dam, 2009 [cit. 2017-04-23]. Dostupné z: http://www.ecgsim.org/
- [33] VAN DAM, P.M., T.F. OOSTENDORP a A. VAN OOSTEROM. *2011 computing in cardiology: Interactive simulation of the activation sequence: Replacing effect by cause* [online]. New York: Ieee Press Books, 2011 [cit. 2016-12-30]. ISBN 978- 1-4577-0611-0. ISSN 0276-6547. Dostupné z: http://ieeexplore.ieee.org/stamp/stamp.jsp?tp=&arnumber=6164651&isnumber= 6164486
- [34] PUNSHCHKOVÁ, Olena, Jana ŠVEHLÍKOVÁ, Peter KNEPPO, Vitaliy MAKSYMENKO a Milan TYŠLER. Noninvasive Localization of the Ectopic Focus Using Time Integral Ecg Mapping. *Experimental and clinical cardiology* [online]. 2014, **20**(7), 1564-1570 [cit. 2017-05-13]. Dostupné z: https://www.researchgate.net/publication/262933318\_Noninvasive\_Localization \_of\_the\_Ectopic\_Focus\_Using\_Time\_Integral\_ECG\_Mapping

# <span id="page-44-0"></span>**Příloha A**

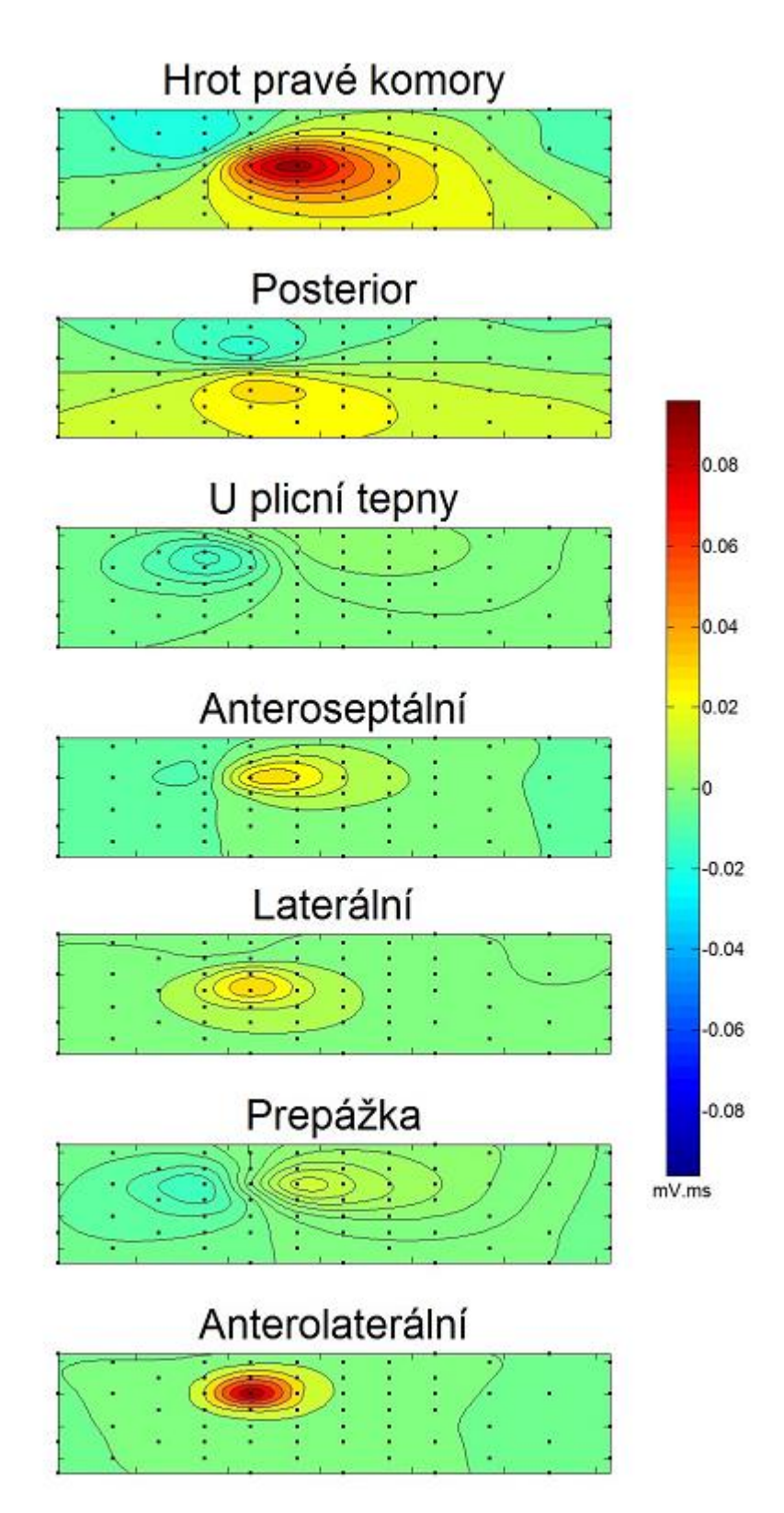

<span id="page-44-1"></span>Obrázek 19: Integrálové potenciální mapy pro časový úsek 1–5 ms.

# Hrot pravé komory

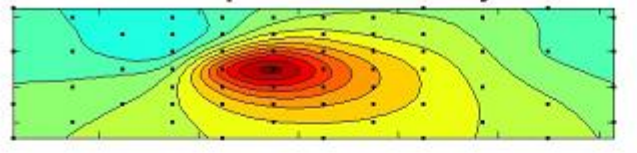

# Posterior

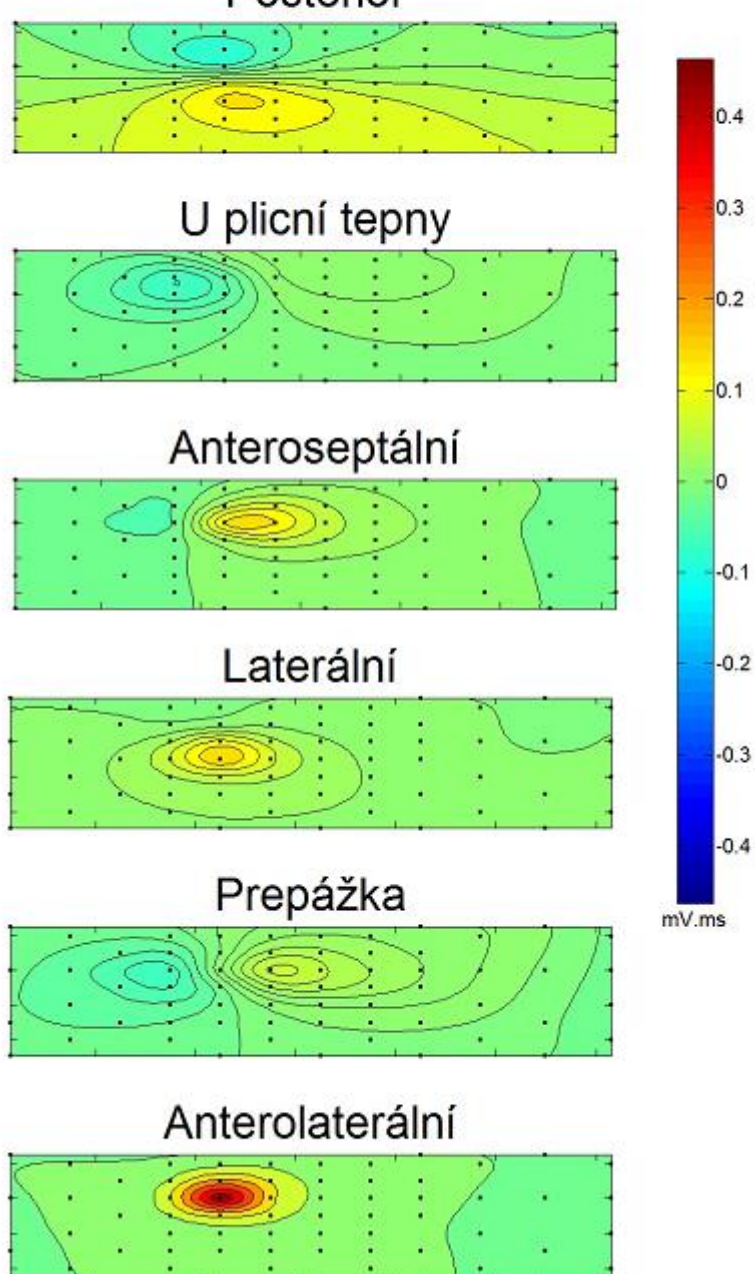

<span id="page-45-0"></span>Obrázek 20: Integrálové potenciální mapy pro časový úsek 1–10 ms.

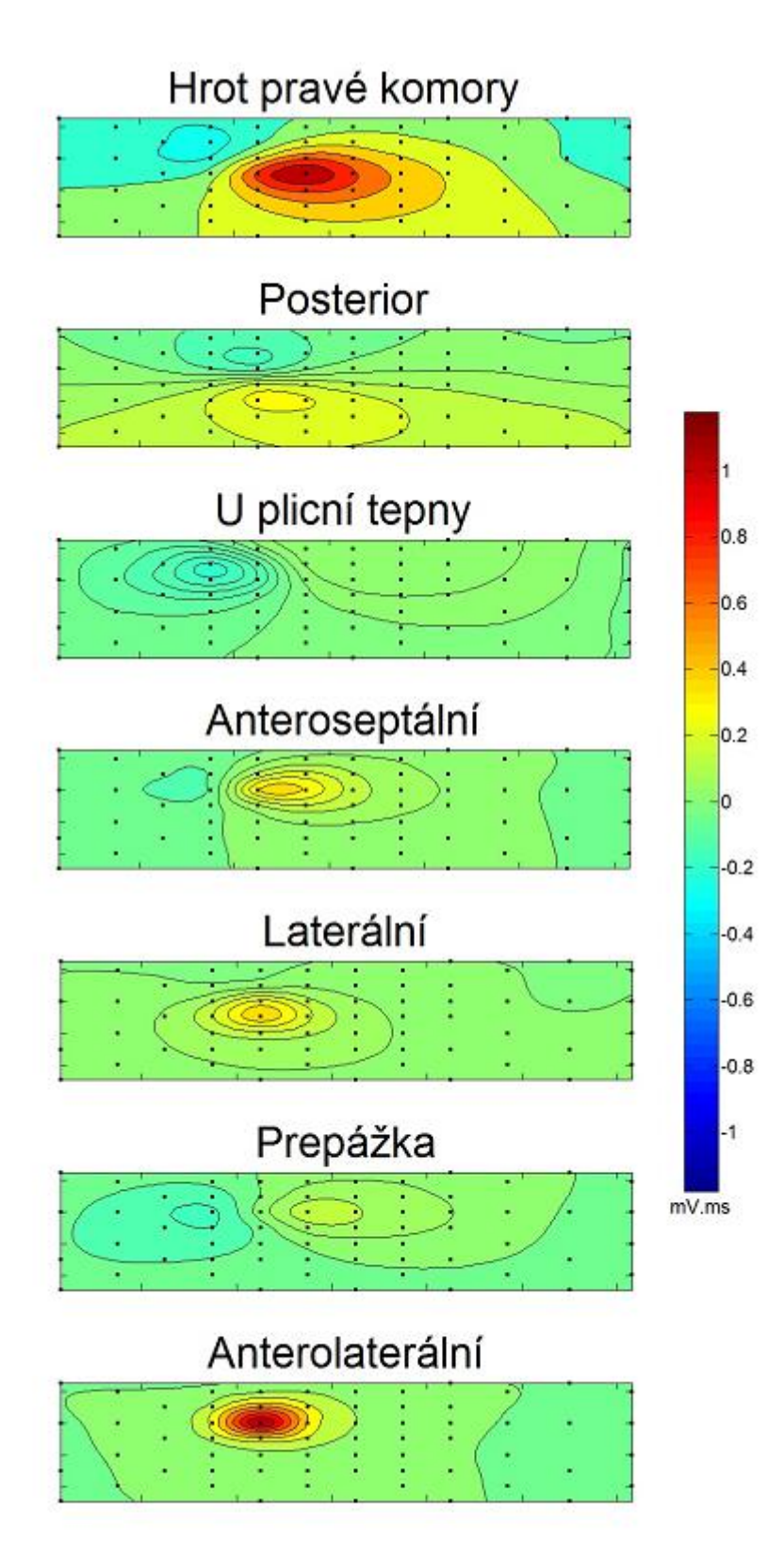

<span id="page-46-0"></span>Obrázek 21: Integrálové potenciální mapy pro časový úsek 1–15 ms.

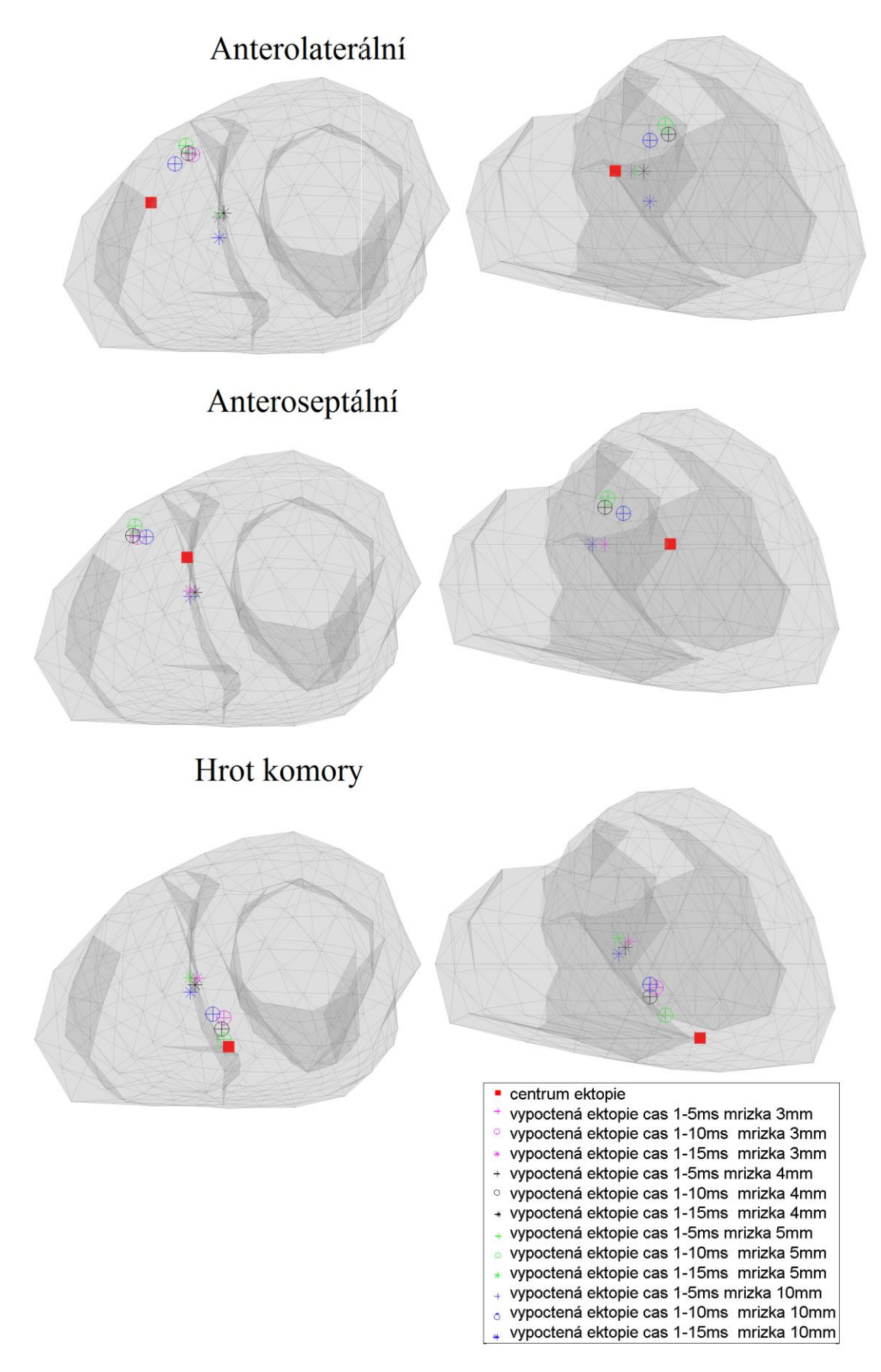

<span id="page-47-0"></span>Obrázek 22: Polohy vypočtených a simulovaných ohnisek extrasystol. Vlevo pohled apex to base, vpravo pohled anterior posterior.

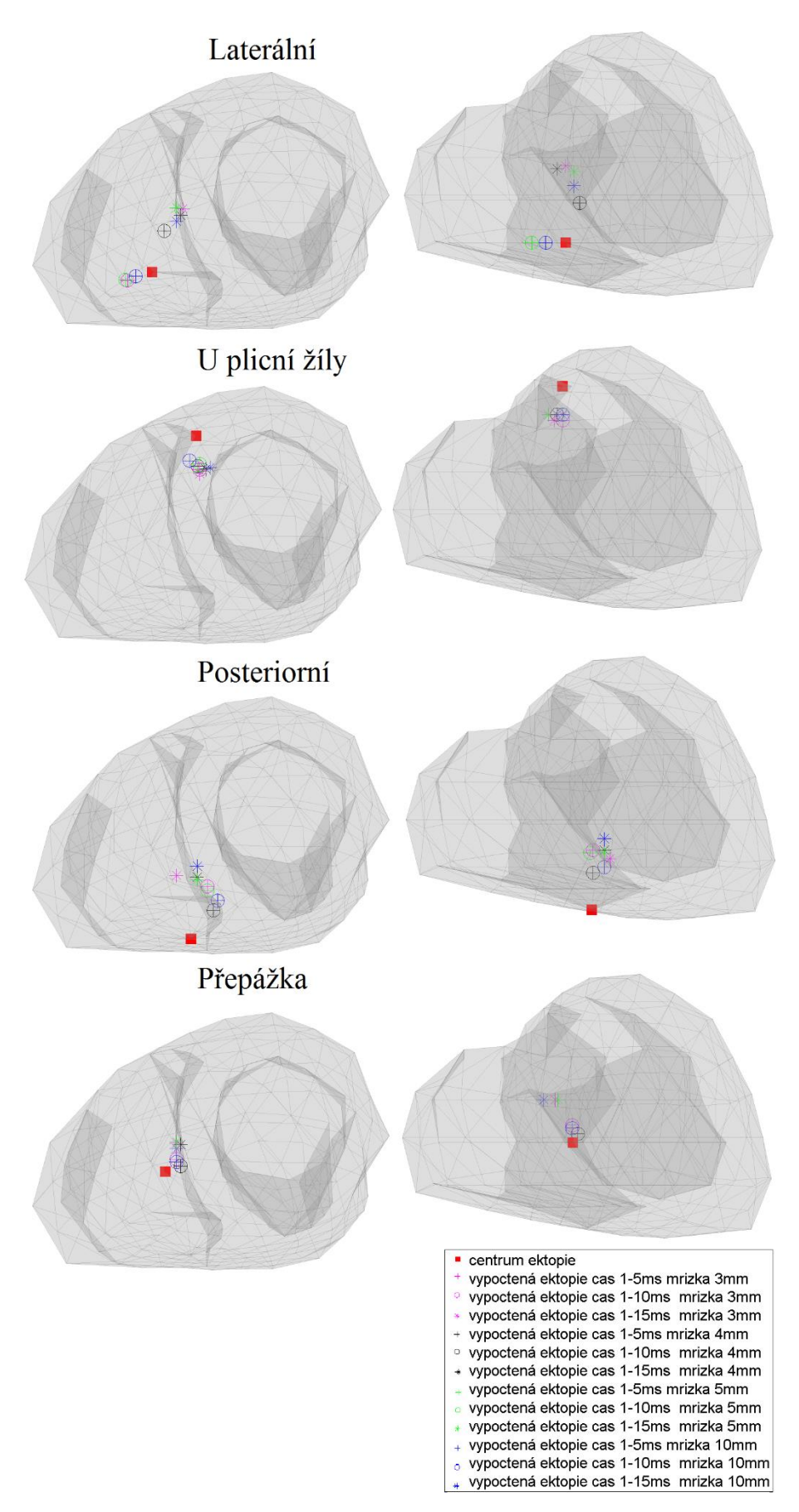

<span id="page-48-0"></span>Obrázek 23: Polohy vypočtených a simulovaných ohnisek extrasystol. Vlevo pohled apex to base, vpravo pohled anterior posterior.

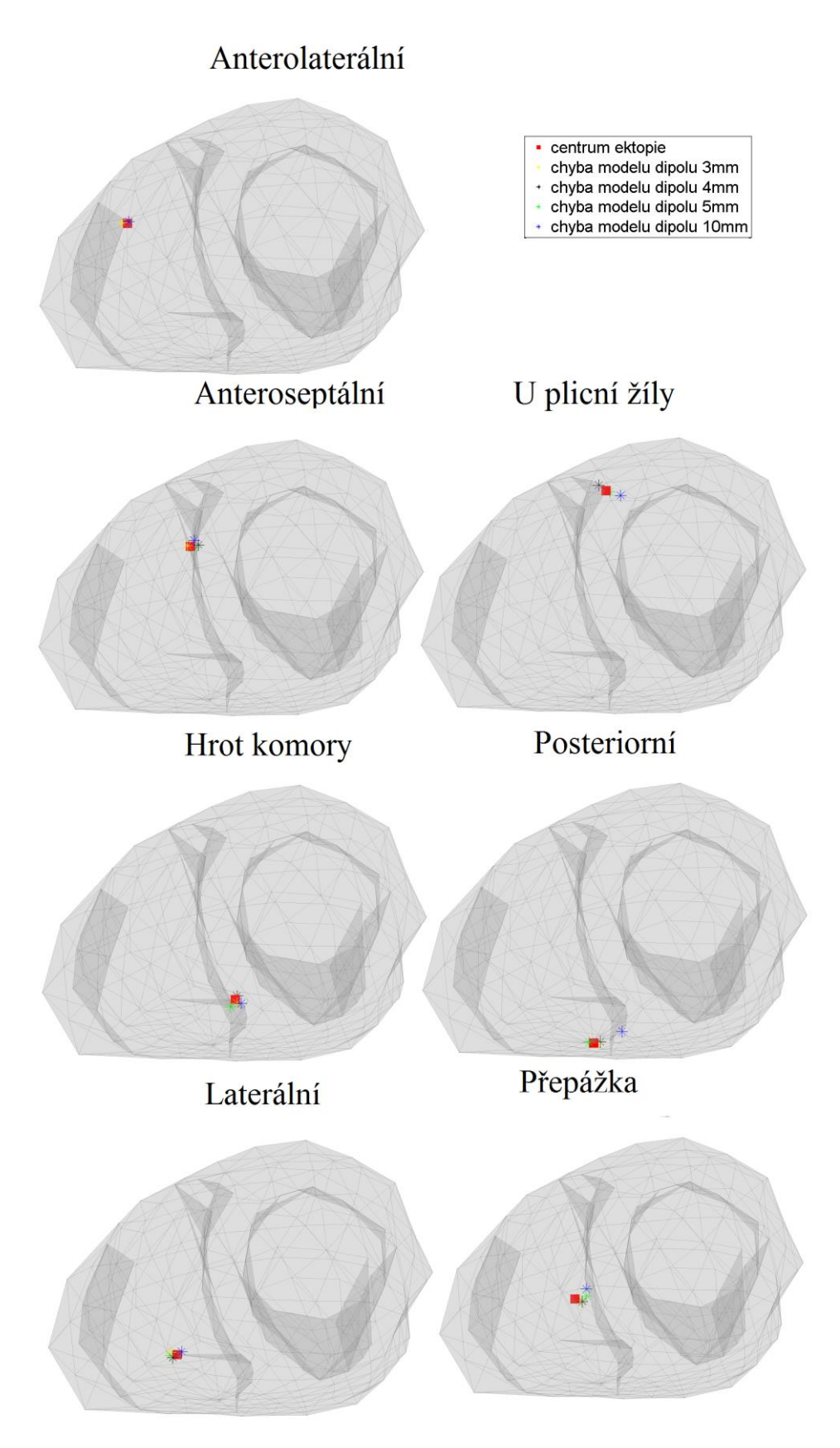

<span id="page-49-0"></span>Obrázek 24: Chyby modelů jednotlivých simulacích pro různé mřížky dipólů.

Tabulka 4: Vzdálenost ohniska ektopie simulované od vypočtené pro časový úsek 1–5 ms.

| Vzdálenost ektopie od dipólu (mm) |  |  |  |
|-----------------------------------|--|--|--|
|-----------------------------------|--|--|--|

| ektopie         | mřížka 3 mm | mřížka 4 mm | mřížka 5 mm | mřížka 10 mm |
|-----------------|-------------|-------------|-------------|--------------|
| anterolaterální | 21,095      | 21,066      | 22,163      | 15,106       |
| anteroseptální  | 24,472      | 24,643      | 25,430      | 18,539       |
| hrot            | 24,963      | 24,891      | 16,332      | 25,588       |
| laterální       | 12,100      | 14,873      | 12,133      | 7,157        |
| plicní žíla     | 12,095      | 10,464      | 10,114      | 10,597       |
| posterior       | 22,305      | 16,718      | 21,737      | 17,819       |
| přepážka        | 8,347       | 6,773       | 7,660       | 7,660        |

Tabulka 5: Vzdálenost ohniska ektopie simulované od vypočtené pro časový úsek 1–10 ms.

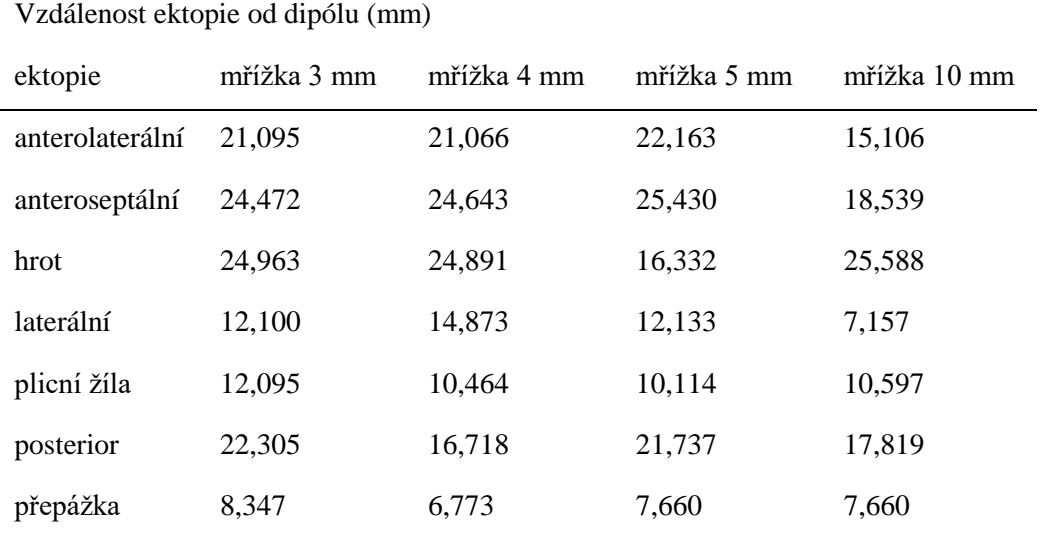

Tabulka 6: Vzdálenost ohniska ektopie simulované od vypočtené pro časový úsek 1–15 ms.

| Vzdálenost ektopie od dipólu (mm) |             |             |             |              |
|-----------------------------------|-------------|-------------|-------------|--------------|
| ektopie                           | mřížka 3 mm | mřížka 4 mm | mřížka 5 mm | mřížka 10 mm |
| anterolaterální                   | 25,849      | 25,087      | 25,103      | 24,499       |
| anteroseptální                    | 31,275      | 32,767      | 36,928      | 36,928       |
| hrot                              | 40,224      | 39,288      | 42,787      | 39,125       |
| laterální                         | 30,936      | 31,273      | 26,762      | 22,163       |
| plicní žíla                       | 13,118      | 12,062      | 12,857      | 11,929       |
| posterior                         | 23,420      | 21,529      | 20,555      | 25,446       |
| přepážka                          | 20,067      | 21,304      | 19,201      | 24,056       |

Tabulka 7: Chyba modelu- vzdálenost nejbližšího dipólu od simulované ektopie

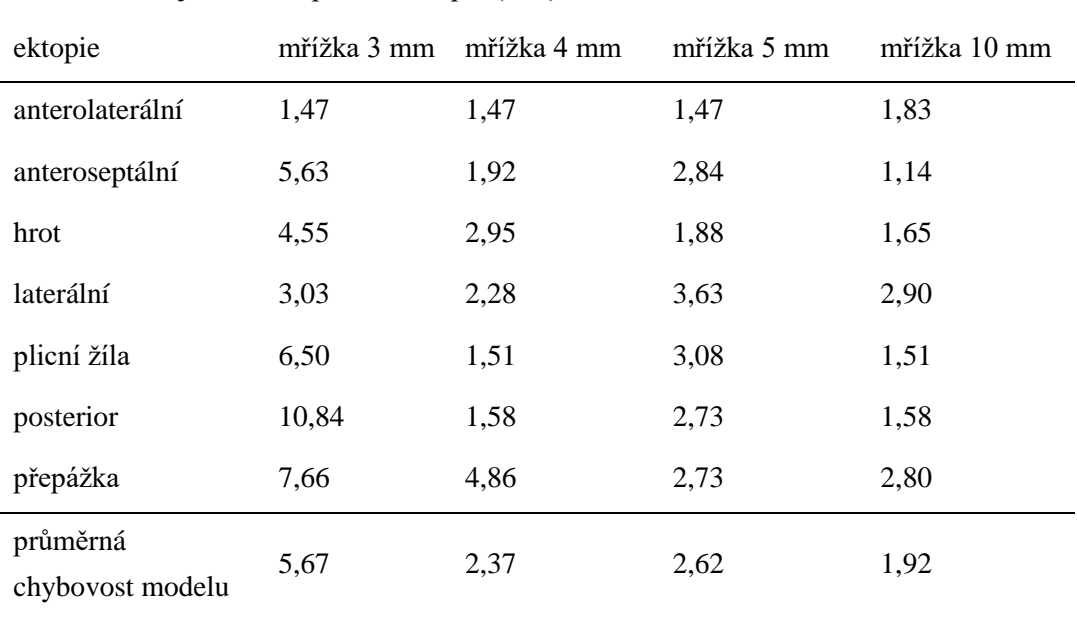

Vzdálenost nejbližšího dipólu odektopie (mm)

# <span id="page-52-0"></span>**Příloha B: Obsah přiloženého CD**

Klíčová slova Abstrakt česky Abstrakt anglicky Zadání bakalářské práce Bakalářská práce